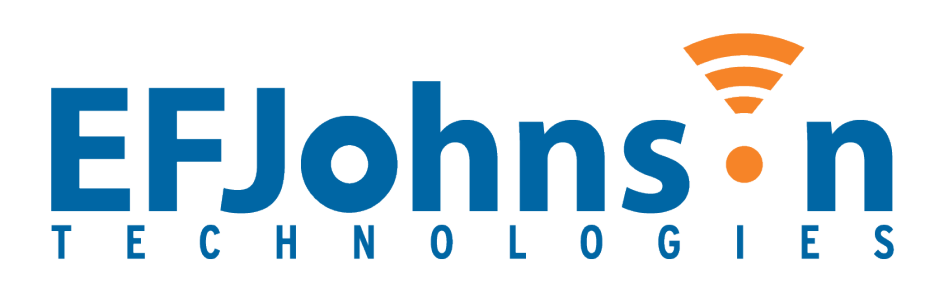

# **EF Johnson Technologies Johnson Encryption Machine 2 (JEM2)**

**FIPS 140-2 Cryptographic Module Non-Proprietary Security Policy**

# **Hardware Versions: R035-3900-180-00 and R035-3900-280-01**

**Firmware Version: 4.2 Date: 24 September 2021**

# **Table of Contents**

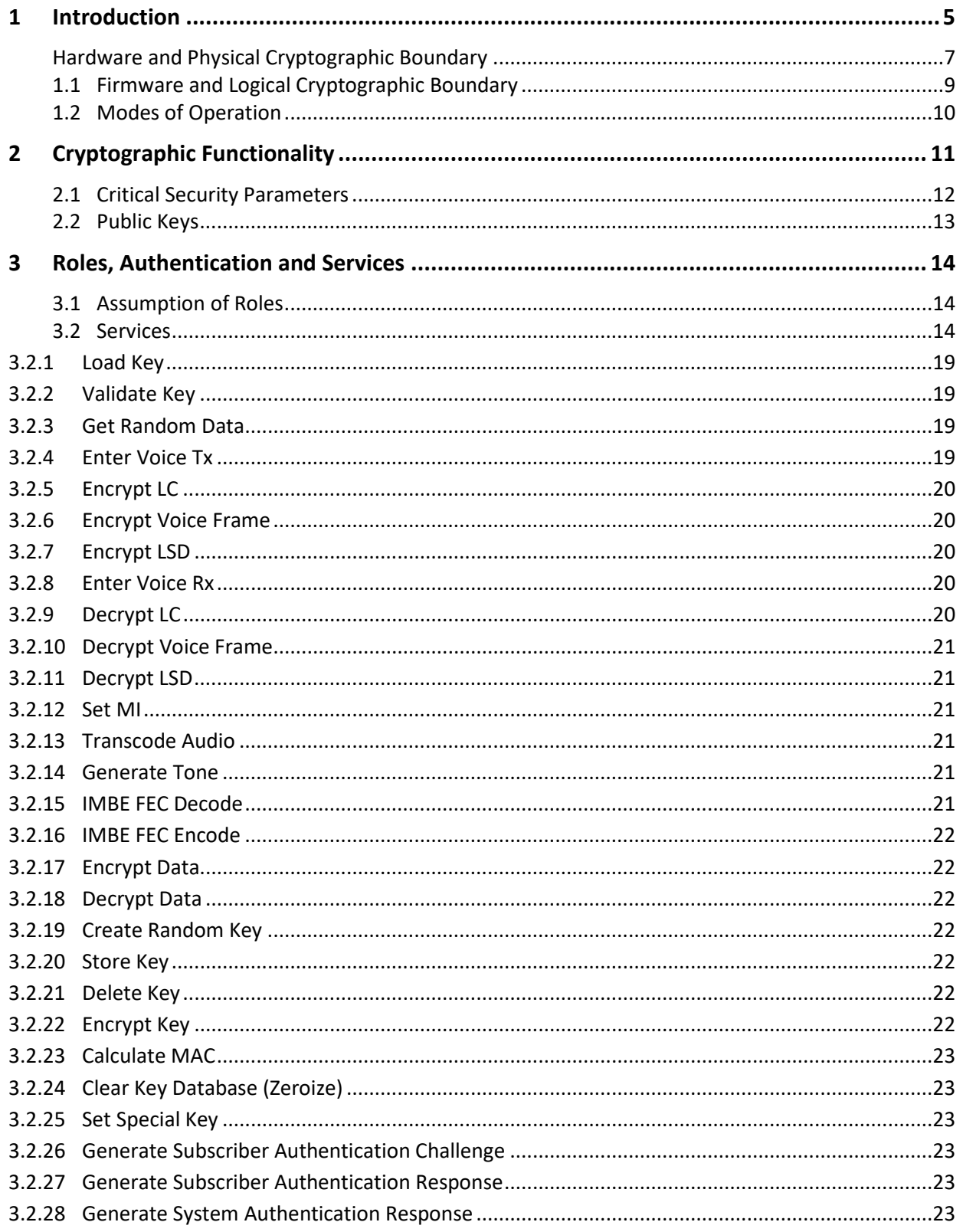

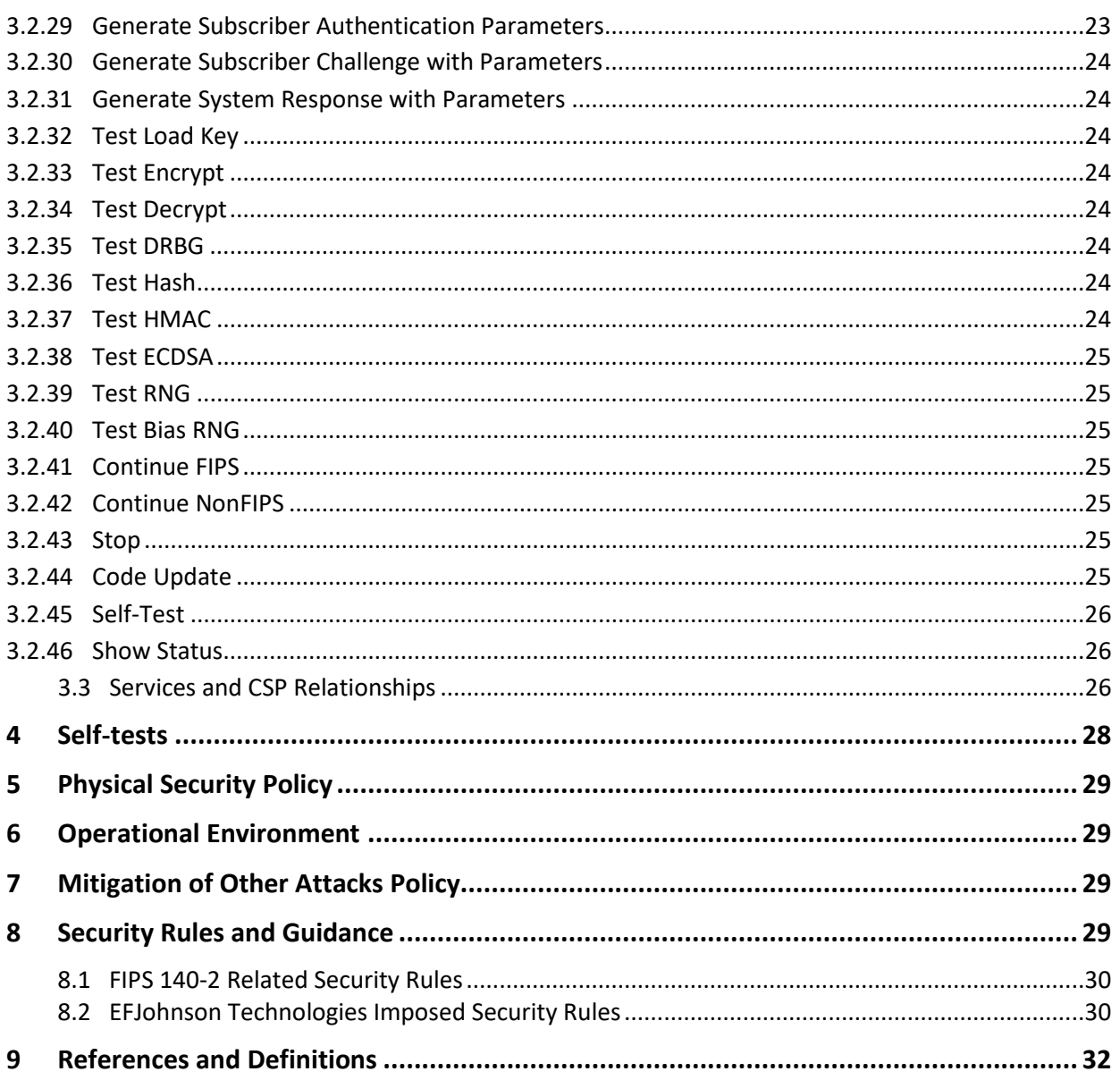

# **List of Tables**

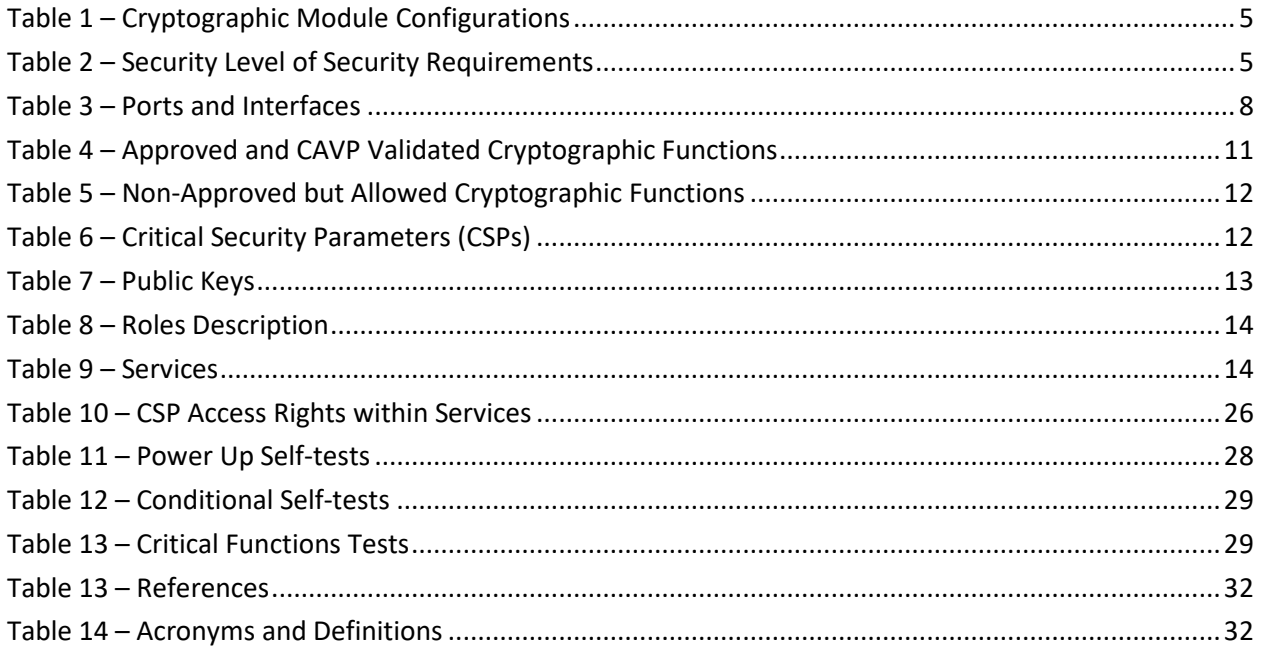

# **List of Figures**

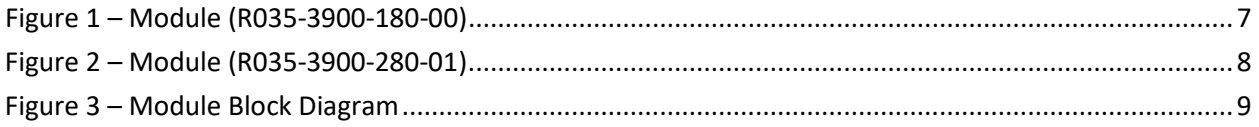

# <span id="page-4-0"></span>**1 Introduction**

This document defines the Security Policy for the EF Johnson Technologies Johnson Encryption Machine 2 (JEM2) module, hereafter denoted the Module. The Module is a PCIe-based multi-chip embedded cryptographic module. The primary purpose for this device is to provide cryptographic services to a host computer for the purpose of supporting Project 25 (P25) infrastructure equipment such as dispatch consoles and key management facilities. The Module includes those services necessary to support FIPS-140-2 validated encryption and decryption of P25 voice and data and key management and storage. The Module also includes non-validated legacy services to support P25 DES encryption operation.

The Module meets FIPS 140-2 overall Level 1 requirements. The security rules specified in this document include rules derived from the FIPS 140-2 standard as well as requirements imposed by EF Johnson Technologies.

The JEM2 crypto module (Hardware Versions R035-3900-180-00 and R035-3900-280-01, Firmware Version 4.2) is a multi-chip embedded module consisting of several integrated circuits and additional discrete components that are assembled onto a printed circuit board. The operator can determine the correct firmware version by reading the DCB and confirming the correct version. The operator can determine the correct hardware version by reading the printed version from the board.

<span id="page-4-1"></span>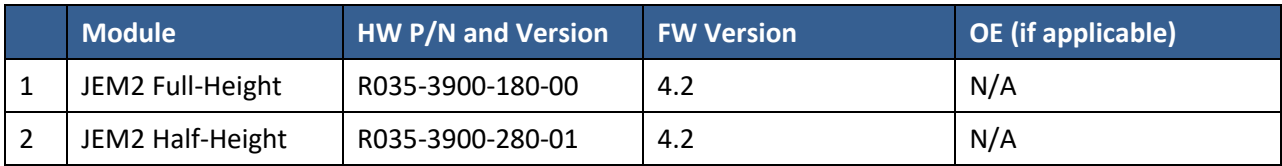

## **Table 1 – Cryptographic Module Configurations**

The Module is intended for use by US Federal agencies and other markets that require FIPS 140-2 validated P25 cryptographic services. The Module is a multi-chip embedded embodiment. The cryptographic boundary of the JEM2 encompasses the JEM2 PCB and all the hardware, software and firmware components contained therein. No components within the confines of the JEM2 PCB are excluded from the cryptographic boundary. Note that all cryptographic keys stored in the JEM2 key store are contained within the cryptographic boundary.

<span id="page-4-2"></span>The FIPS 140-2 security levels for the Module are as follows:

#### **Table 2 – Security Level of Security Requirements**

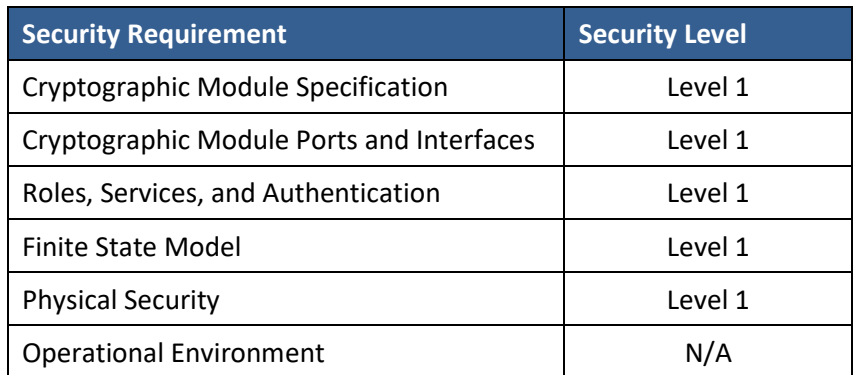

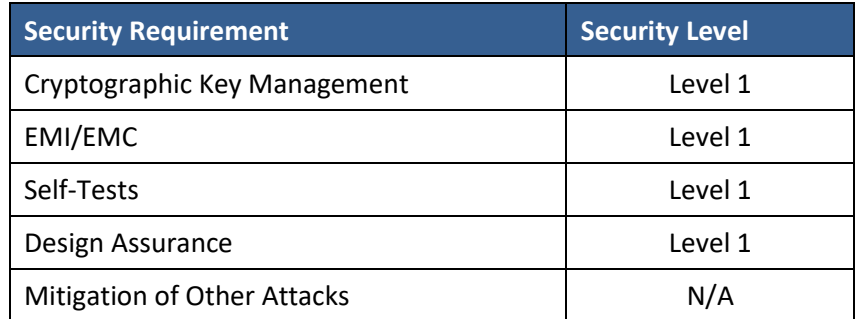

The Module implementation is compliant with:

- FIPS 140-2 Security Requirements for Cryptographic Modules
- Implementation Guidance for FIPS 140-2 and the CMVP 8/28/20
- FIPS 180-4 Secure Hash Standard (SHS)
- FIPS 186-4 Digital Signature Standard (DSS)
- FIPS 197 Advanced Encryption Standard
- FIPS 198-1 Keyed-Hash Message Authentication Code (HMAC)
- SP 800-38A Recommendation for Block Cipher Modes of Operation Methods and Techniques
- SP 800-57 Recommendation for Key Management
- SP 800-90A Recommendation for Random Number Generation Using Deterministic Random Bit **Generators**
- SP 800-38F Recommendation for Block Cipher Modes of Operation: Methods for Key Wrapping
- TIA-102.AAAB-A Security Services Overview
- TIA-102.AAAD Block Encryption Protocol
- TIA-102.AACA-1 Key Management Security Requirements
- TIA-102.AACE-A Link Layer Authentication

## <span id="page-6-0"></span>**Hardware and Physical Cryptographic Boundary**

The physical form of the Module is depicted in Figures [1](#page-6-1) and [2;](#page-7-1) the red outline depicts the physical cryptographic boundary.

The cryptographic boundary of the JEM2 encompasses the JEM2 PCB and all the hardware, software and firmware components contained therein. No components within the confines of the JEM2 PCB are excluded from the cryptographic boundary. Note that all cryptographic keys stored in the JEM2 key store are contained within the cryptographic boundary.

The Module is a PCIe card that is designed to be installed into a compatible host computer. The module receives its power from the computer's PCIe interface port. The module communicates with the host computer through the PCIe interface. Processing is done on a digital signal processor (DSP). The module contains both volatile and non-volatile memory. Non-volatile memory stores the executable code of the DSP and the cryptographic keys of the JEM2 key store. The module will transfer both the executable code and the contents of the key store from non-volatile to volatile memory after power-up. Status output is provided via LEDs. A hardware NDRNG circuit provides random data.

<span id="page-6-1"></span>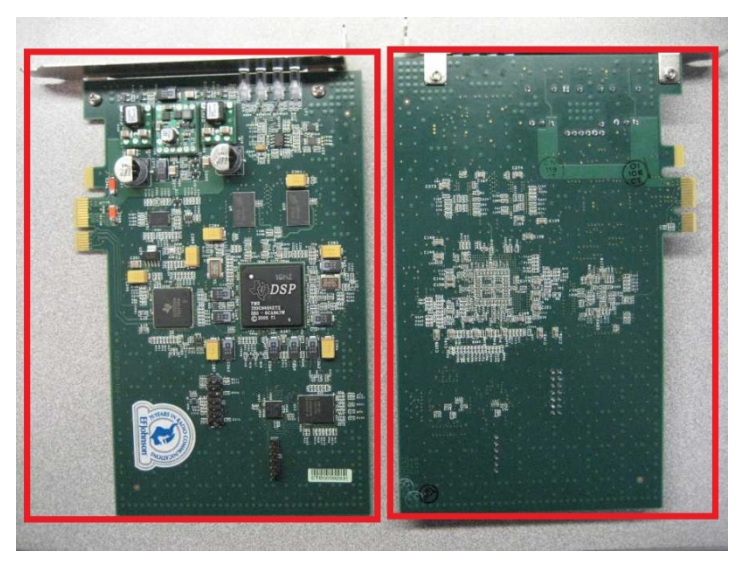

**Figure 1 – Module (R035-3900-180-00)**

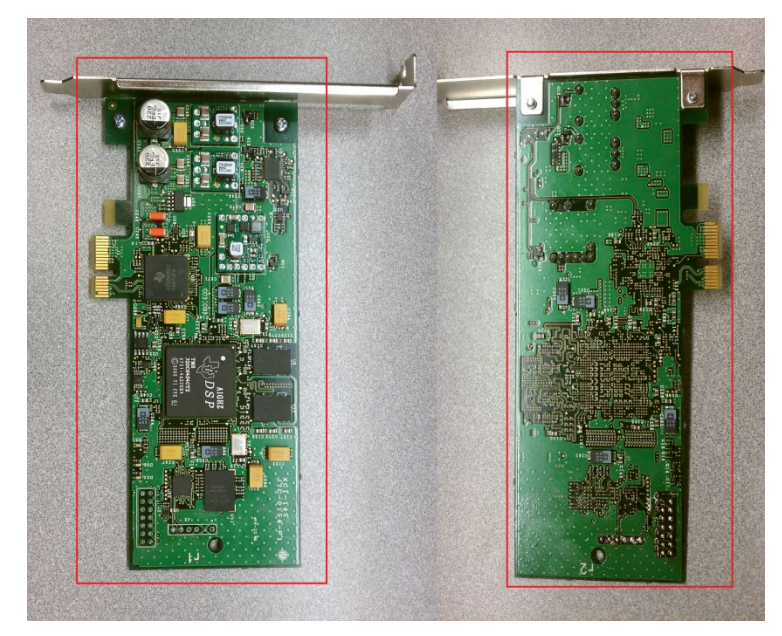

**Figure 2 – Module (R035-3900-280-01)**

<span id="page-7-1"></span>The Module incorporates four physical ports and five logical interfaces. The physical ports are the PCIe connection to the host computer and the power indicator LED, FIPS mode LED, and status LED on the back of the JEM2 PCB. The five logical interfaces include the data input interface, data output interface, control input interface, status output interface, and power interface. The following table shows which logical interface each physical port supports.

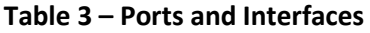

<span id="page-7-0"></span>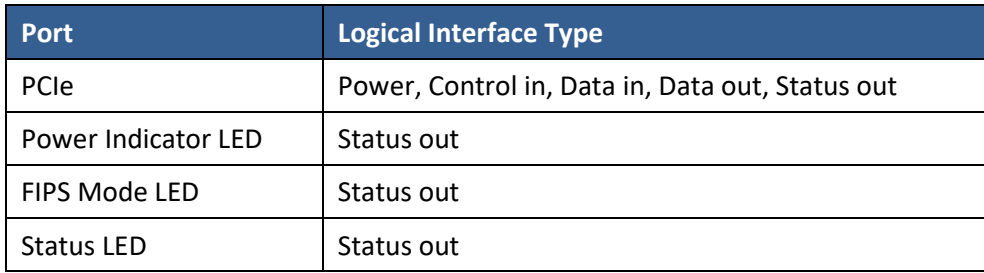

#### **Data Input Interface**

The data input interface transfers data over the PCIe port from the host to the module. The data input interface is disabled during self-test and error states.

#### **Data Output Interface**

The data output interface transfers data over the PCIe port from the module to the host. The data output interface is disabled during self-test and error states.

## **Control Input Interface**

The control input interface transfers control data over the PCIe port from the host to the module. Control input is achieved through direct buffer commands and messaging header information.

## **Status Output Interface**

The status output interface transfers status data over the PCIe port from the module to the host and sets physical indicator LEDs. Status output is achieved over the PCIe port through direct buffer status reports and messaging status codes. The power indicator LED indicates the device has power. The FIPS mode LED indicates whether the device is currently in FIPS approved or FIPS non-approved mode. The FIPS mode LED is green when the device is in FIPS approved mode and unlit when the device is in FIPS non-approved mode. The status LED indicates whether the device is currently running normally or is in an error state. The status LED is green when the device is in normal operation and red when the device is in an error state.

## **Power Interface**

The power interface consists of the +12 V and +3.3 V pins on the PCIe port. These pins supply power to voltage regulator circuitry on the module PCB that creates additional voltages needed by the active components of the module. Reset circuitry holds the DSP in reset during under-voltage conditions.

# <span id="page-8-0"></span>**1.1 Firmware and Logical Cryptographic Boundary**

[Figure 3](#page-8-1) depicts the Module operational environment.

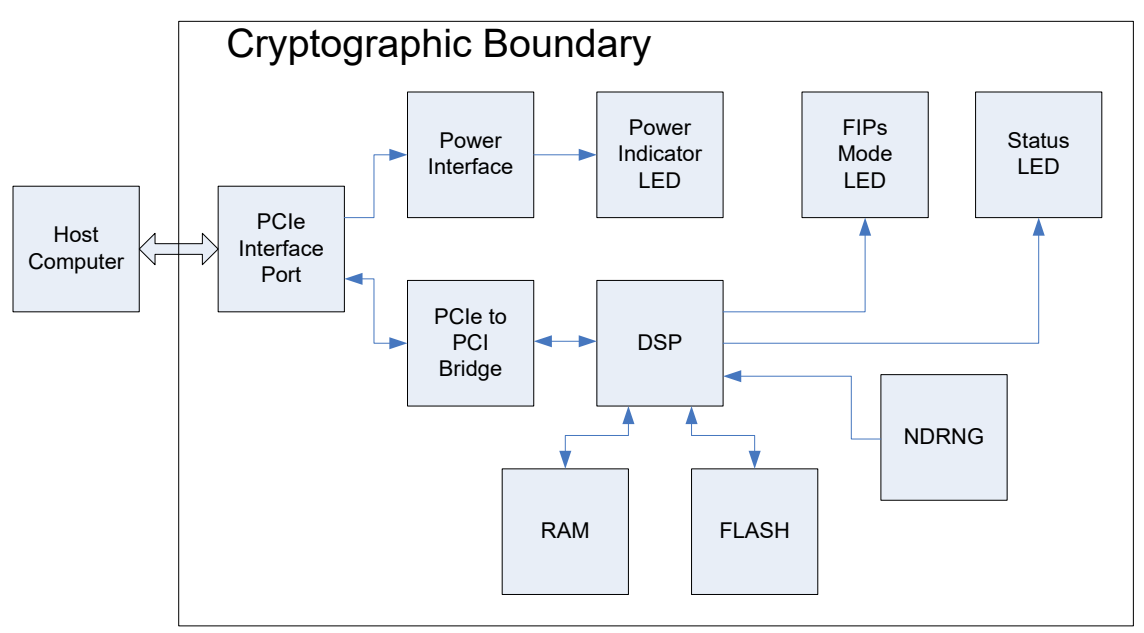

## <span id="page-8-1"></span>**Figure 3 – Module Block Diagram**

## <span id="page-9-0"></span>**1.2 Modes of Operation**

The module supports a FIPS-140-2 approved operational mode and a non-approved operational mode. Each mode offers cryptographic services to support P25 infrastructure security requirements. The host can set the desired operational mode of the module by issuing a *Continue FIPS* or *Continue NonFIPS* command while the module device is in a stopped condition. CSPs are not shared between the approved and non-approved modes; when transitioning between modes of operation keys are zeroized.

To verify that a module is in the Approved mode of operation, check the FIPS Mode LED. If the FIPS Mode LED is on (green) the Module is operating in the Approved mode.

## **FIPS-140-2 Approved Operational Mode Security Functions**

## *Approved Security Functions*

- 1. AES-256 ECB
- 2. AES-256 CBC
- 3. AES-256 OFB
- 4. AES-192 ECB
- 5. AES-192 CBC
- 6. AES-192 OFB
- 7. AES-128 ECB
- 8. AES-128 CBC
- 9. AES-128 OFB
- 10. ECDSA Signature Verification: Curve P-256
- 11. SHA-1
- 12. SHA-256
- 13. SHA-512
- 14. HMAC: SHA-256
- 15. DRBG: SHA-512 Hash DRBG (SP 800-90A)
- 16. CKG
- 17. AES Key Wrap (SP 800-38F)

#### *Non-Approved Security Functions (allowed for use in FIPS Approved Mode)*

- 1. AES MAC (vendor affirmed; P25 AES OTAR)
- 2. NDRNG (used to generate seed values for the Approved DRBG)

#### **Non-Approved Operational Mode Security Functions**

- 1. DES ECB
- 2. DES CBC
- 3. DES OFB

**Note:** All security functions available in the FIPS-140-2 approved mode are also available in the nonapproved mode.

# <span id="page-10-0"></span>**2 Cryptographic Functionality**

The Module implements the FIPS Approved and Non-Approved but Allowed cryptographic functions listed in the tables below.

<span id="page-10-1"></span>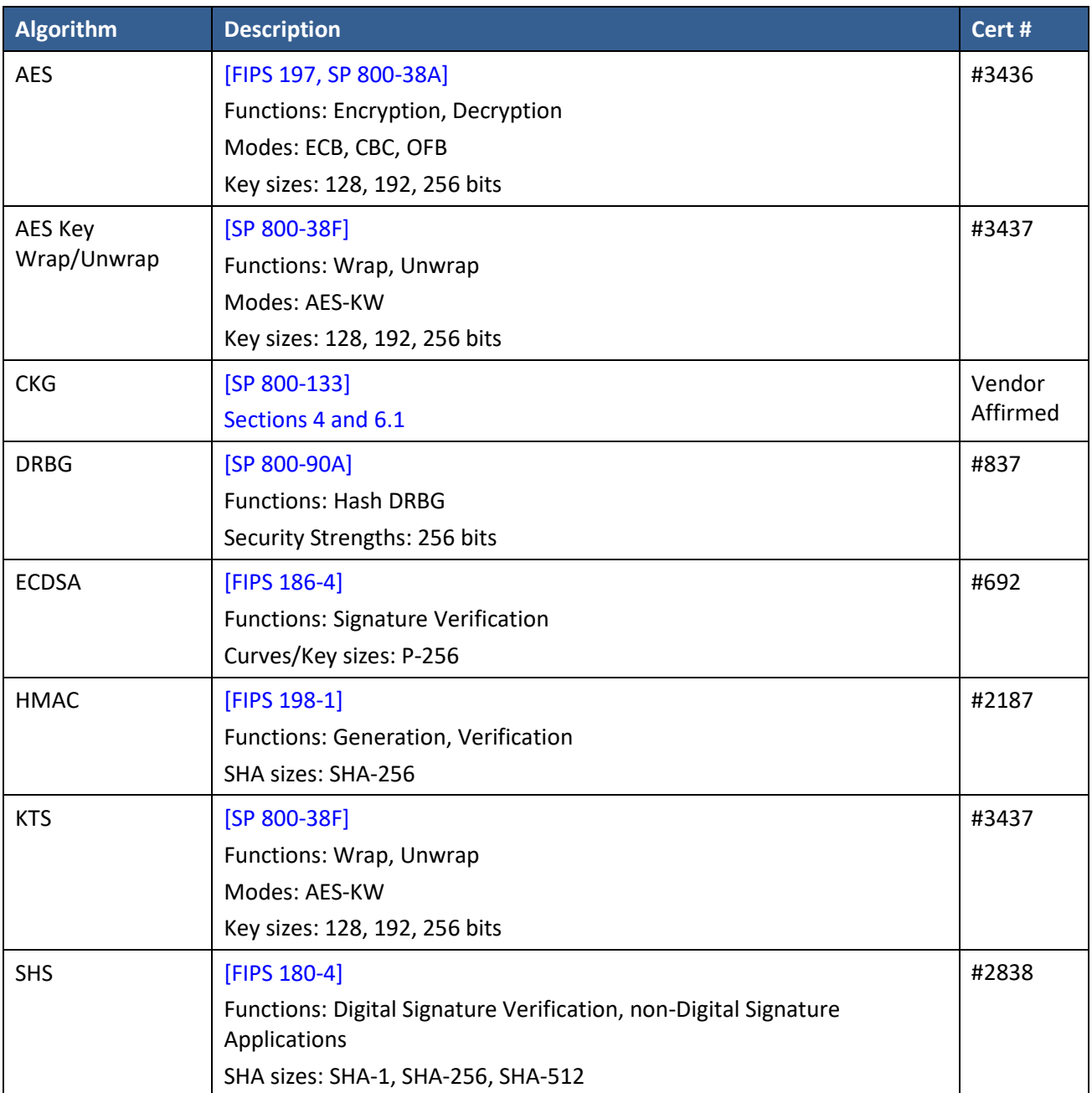

## **Table 4 – Approved and CAVP Validated Cryptographic Functions**

### **Table 5 – Non-Approved but Allowed Cryptographic Functions**

<span id="page-11-1"></span>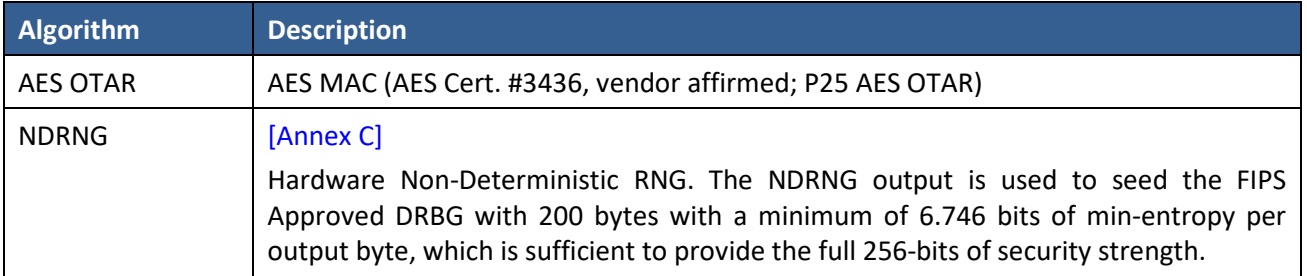

Non-Approved Cryptographic Functions for use in non-FIPS mode only:

• DES

## <span id="page-11-0"></span>**2.1 Critical Security Parameters**

All CSPs used by the Module are described in this section. All usage of these CSPs by the Module (including all CSP lifecycle states) is described in the services detailed in Section [4.](#page-27-0)

<span id="page-11-2"></span>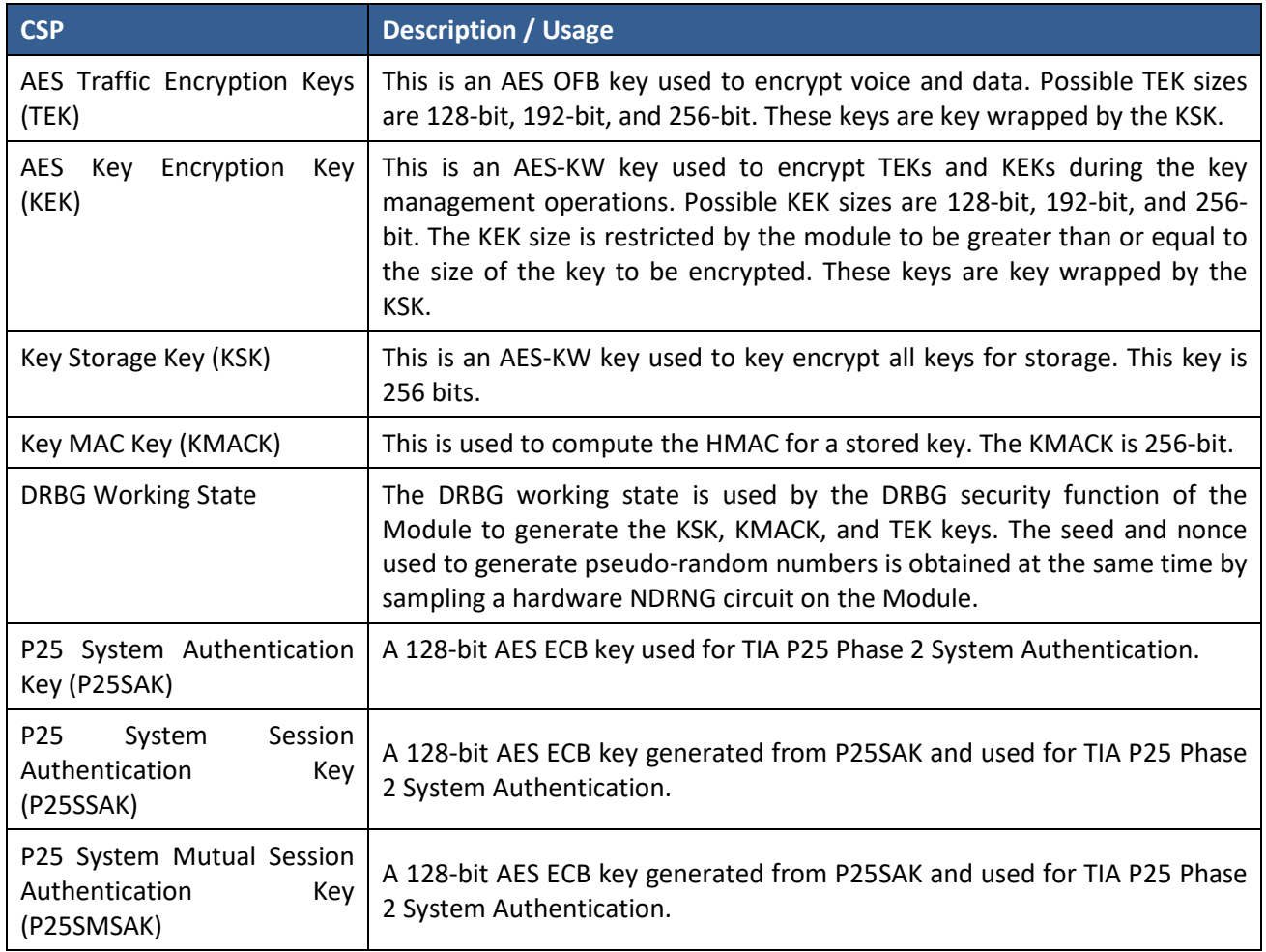

#### **Table 6 – Critical Security Parameters (CSPs)**

## <span id="page-12-0"></span>**2.2 Public Keys**

# **Table 7 – Public Keys**

<span id="page-12-1"></span>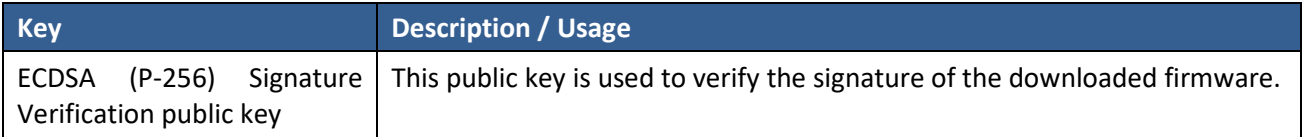

# <span id="page-13-0"></span>**3 Roles, Authentication and Services**

## <span id="page-13-1"></span>**3.1 Assumption of Roles**

The module supports two distinct operator roles, User and Cryptographic Officer (CO). The cryptographic module enforces the separation of roles by restricting one role per module reset. The User and CO roles are mutually exclusive and cannot exist concurrently.

[Table 8](#page-13-3) lists all operator roles supported by the module. The Module does not support a maintenance role. The Module does not support concurrent operators. The Module does not support authentication for either the User or CO roles.

<span id="page-13-3"></span>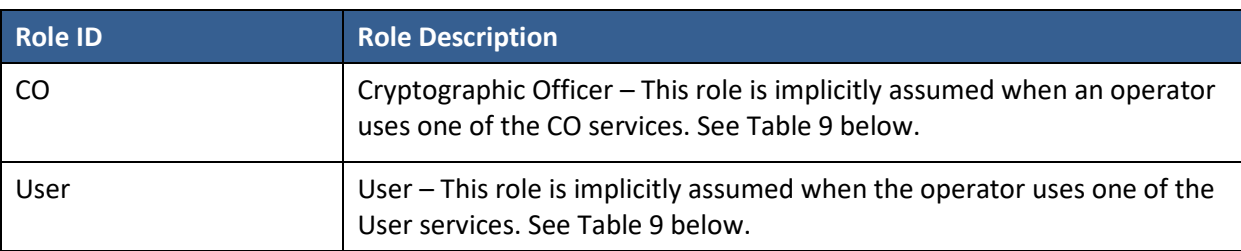

## **Table 8 – Roles Description**

## <span id="page-13-2"></span>**3.2 Services**

The Module provides services to the host using a request/response based proprietary messaging protocol. The host will make a service request and the Module will perform the service and issue a response to the host. For infrastructure operations that require multiple service calls for completion of the operation, a single stream ID is used for that operation. The Module associates the stream ID with a particular key, algorithm state information, and other parameters. The Module provides the services that are described in detail in the sections that follow and are summarized in the table included below.

**Note:** All the services below, except Code Update, are also available in the non-approved mode of operation. Code Update is only available in approved mode of operation. In addition to the approved mode of operation services, the non-approved mode of operation offers the same services that require an AES key but with a DES key.

<span id="page-13-4"></span>All services implemented by the Module are listed in the table below. Each service description also describes all usage of CSPs by the service.

| <b>Service Name</b> | <b>Algorithms</b> | Key                                  | <b>Inputs &amp; Outputs</b> |               |                |                         | Role |   | <b>CSP Access</b>                                          |
|---------------------|-------------------|--------------------------------------|-----------------------------|---------------|----------------|-------------------------|------|---|------------------------------------------------------------|
|                     | <b>Used</b>       | <b>Parameters</b>                    | Control<br>Input            | Data<br>Input | Data<br>Output | <b>Status</b><br>Output | User | S |                                                            |
| Load Key            | None              | 256 AES<br>192 AES<br><b>128 AES</b> | Header<br>Info              | Key Index     | None           | Success/<br>Fail        | X    |   | Associate<br>Stored Key with<br>Stream ID<br>Wrap with KSK |
| Validate Key        | None              | 256 AES<br>192 AES                   | Header<br>Info              | Key Index     | None           | Success/<br>Fail        | X    |   | Verify<br>Key<br>Exists                                    |

**Table 9 – Services**

## EFJohnson Technologies Johnson Encryption Machine 2 Non-Proprietary Security Policy

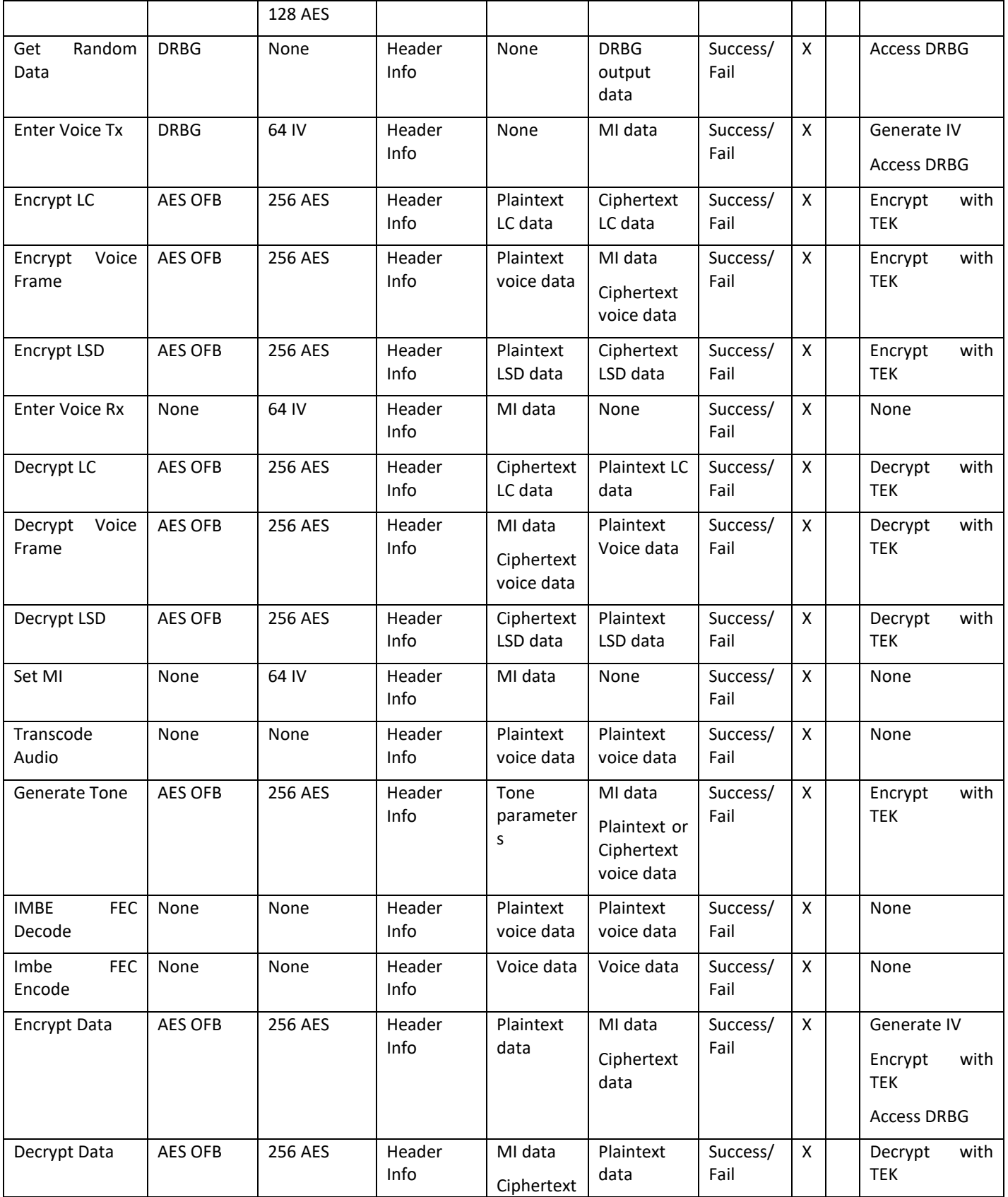

## EFJohnson Technologies Johnson Encryption Machine 2 Non-Proprietary Security Policy

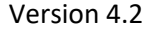

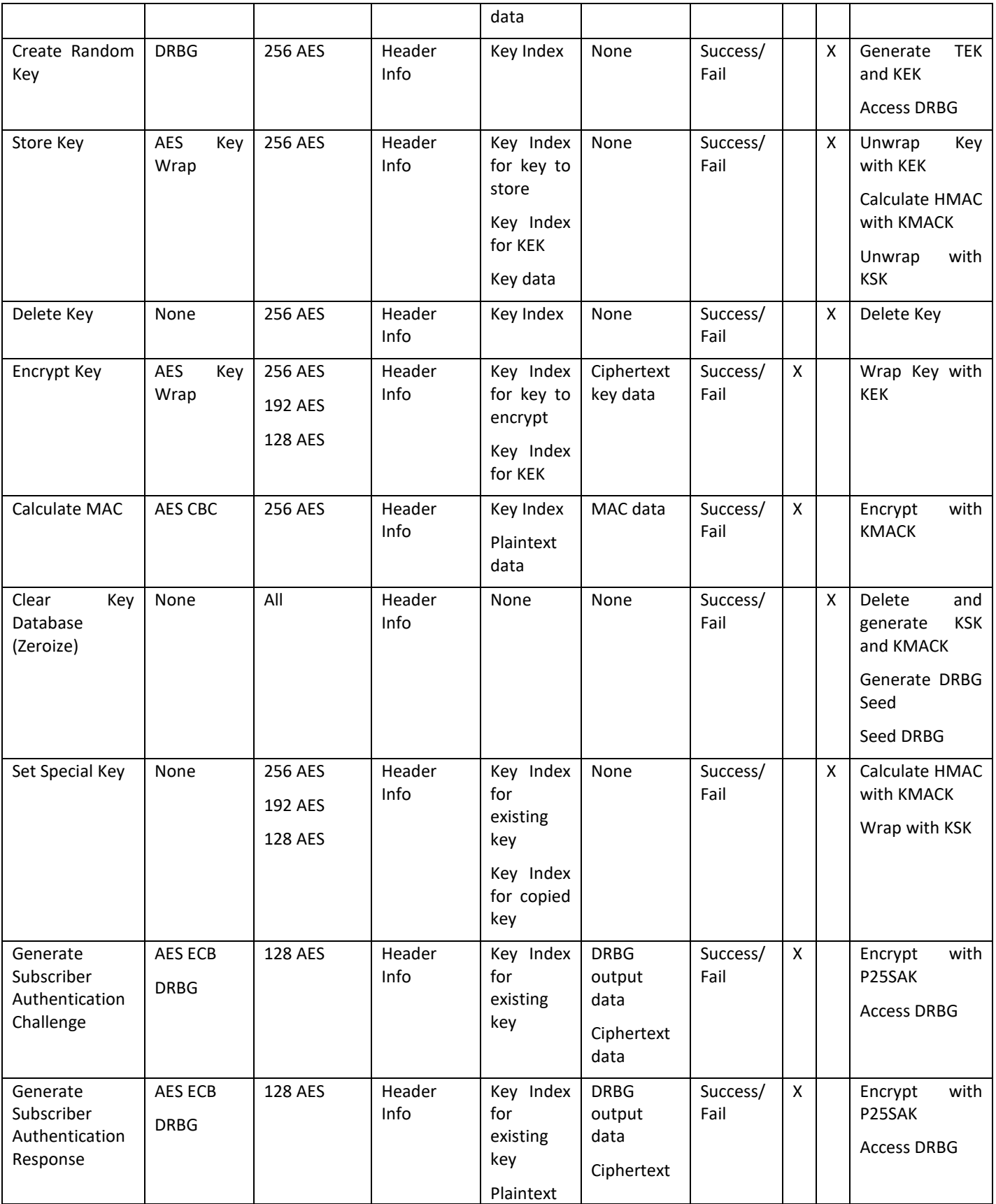

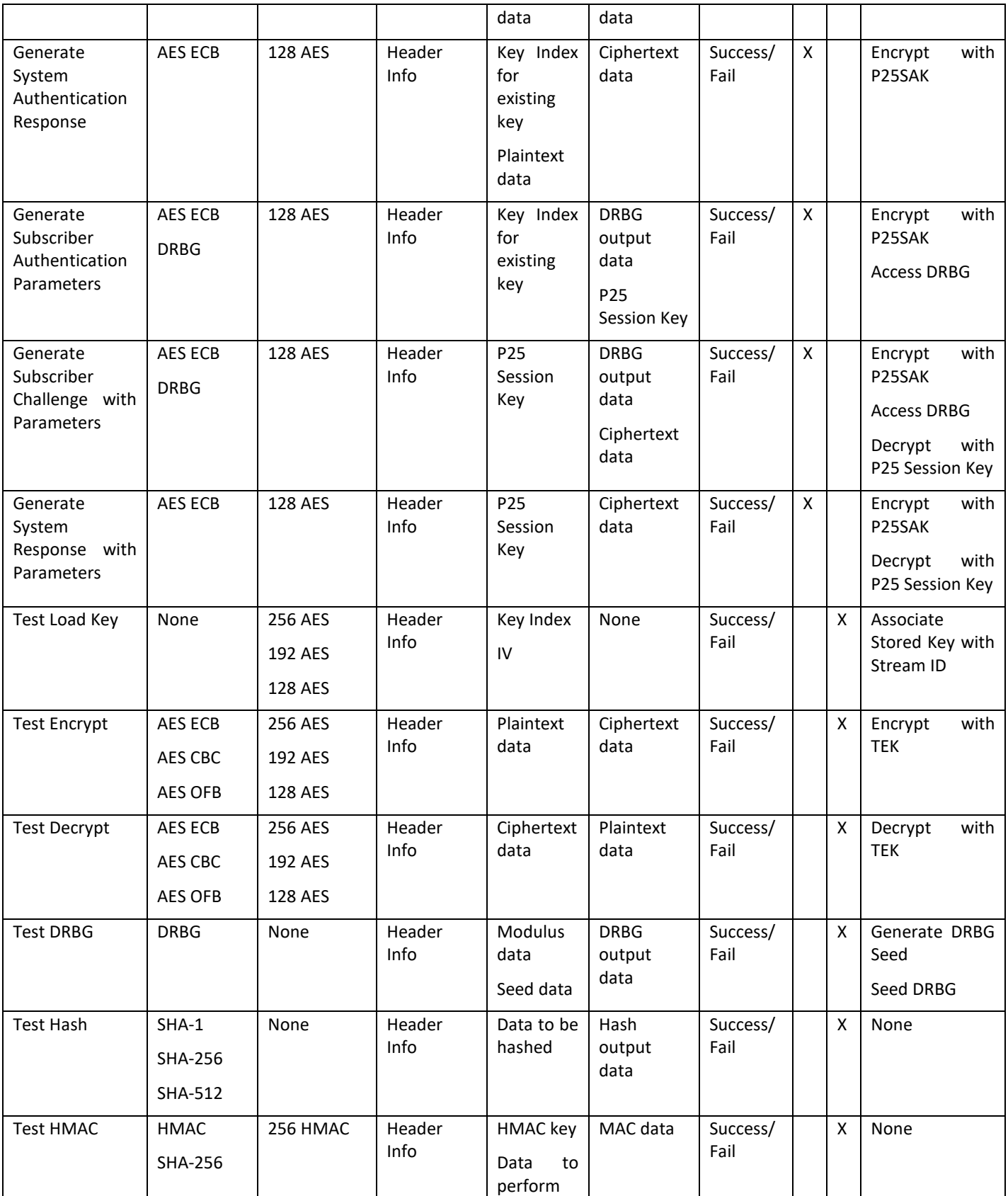

#### HMAC on Test ECDSA ECDSA SHA-512 Point Q on P-256 curve Header Info Signature parameter s Data to be signed Expected signature Signature valid/nonvalid Success/ Fail X None Test RNG | None | None | Header Info None | NDRNG debiased output data Success/ Fail X None Test Bias RNG | None | None | Header Info None | NDRNG raw output samples Success/ Fail X None Test Key Wrap | AES Key Wrap 256-bit AES 192-bit AES 128-bit AES Header Info Key Plain text Wrapped text Success/ Fail X None Test Key Unwrap AES Key Unwrap 256-bit AES 192-bit AES 128-bit AES Header Info Key Wrapped text Plain text | Success/ Fail X None Continue FIPS DRBG **HMAC** SHA-512 256 HMAC Command None None Success/ Fail FIPS LED X Generate DRNG Seed Generate KSK and KMACK Activate FIPS Approved Key Storage Calculate HMAC with KMACK Seed DRNG Continue NonFIPS DRBG HMAC SHA-512 256 HMAC Command None None Success/ Fail FIPS LED X Generate DRNG Seed Generate KSK and KMACK Activate FIPS Non-Approved Key Storage Calculate HMAC with KMACK Seed DRNG

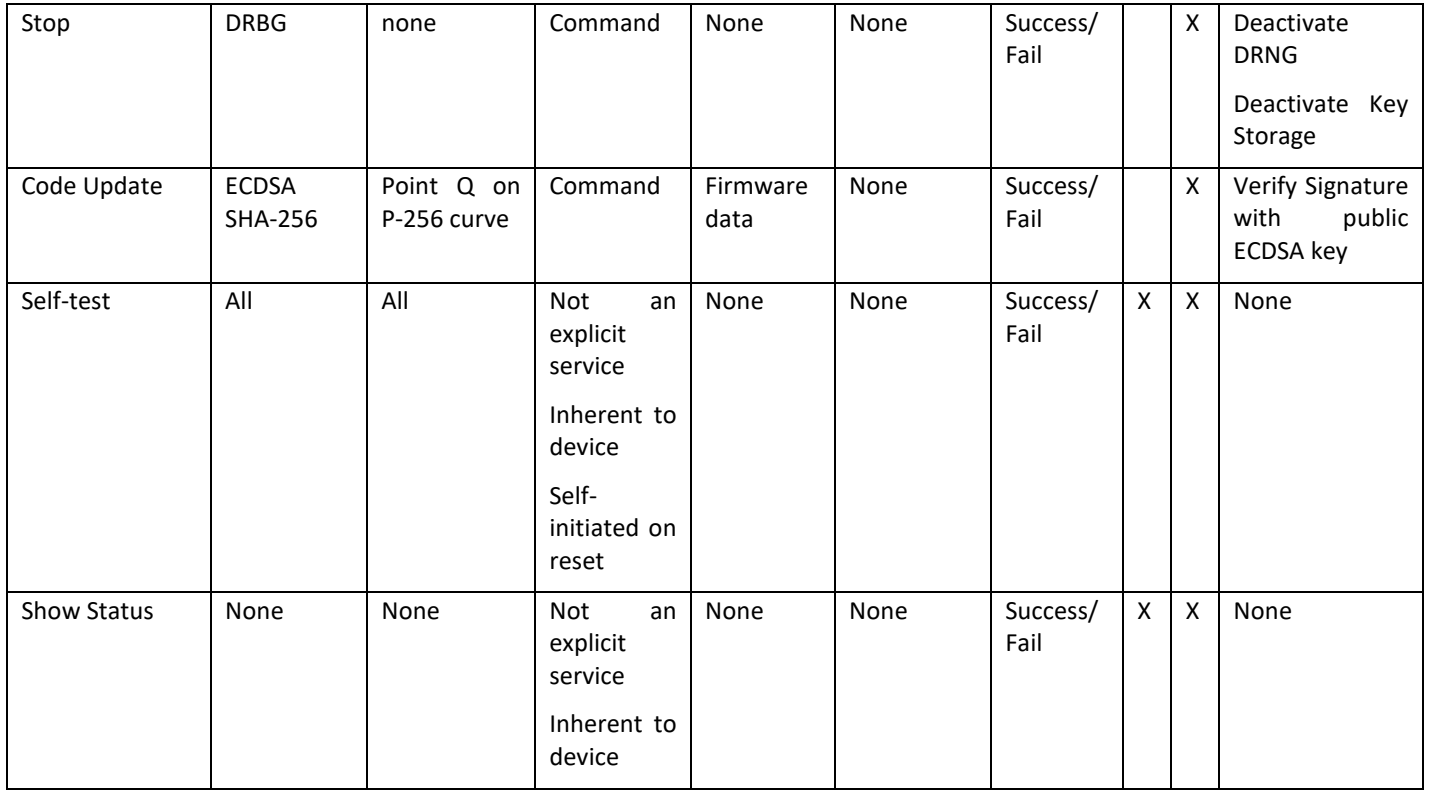

## <span id="page-18-0"></span>**3.2.1 Load Key**

The Load Key service commands the module to load an existing key from its key storage for subsequent use by other service commands. The desired key is specified by an index value that allows the module to retrieve the correct key from its key store and associate it with a stream ID for subsequent encryption or decryption operations. The module responds to this command by loading the desired key and issuing an acknowledgement, or by detecting and reporting an error.

## <span id="page-18-1"></span>**3.2.2 Validate Key**

The Validate Key service commands the module to verify the existence of a key in its key storage and report the results. The desired key is specified by an index value that allows the module to identify the correct key and examine its properties. The module responds to this command by accessing the specified key and reporting success or failure at verifying the existence of the key.

#### <span id="page-18-2"></span>**3.2.3 Get Random Data**

The Get Random Data Service commands the module to generate a specified number of cryptographicquality pseudo-random bytes and return them to the host. The module responds to this command by generating the specified number of pseudo-random bytes and returning them, or by reporting an error if it is unable to generate the pseudo-random bytes.

## <span id="page-18-3"></span>**3.2.4 Enter Voice Tx**

The Enter Voice Tx Service commands the module to prepare for voice transmission. This service must be called prior to using any of the voice transmission related services: Encrypt LC, Encrypt Voice Frame, Encrypt LSD, Transcode Audio, and Generate Tone. If Encrypt LC, Encrypt Voice Frame, or Encrypt LSD are to be used subsequently, the Load Key service must have been called prior to using this service. Use

of Transcode Audio does not require a key therefore the Load Key service does not need to have been called prior. If subsequent Generate Tone service calls require encryption, the Load Key service must have been called prior to using this service. If specified in the service call, the module responds to this command by generating a 64-bit pseudo-random message indicator as specified in TIA-102.AAAD that is used as an initialization vector in the subsequent OFB encryption that follows. The module will return the generated MI if specified to the host, or report an error. This service call also specifies if the voice channel is to be in FDMA or TDMA mode.

## <span id="page-19-0"></span>**3.2.5 Encrypt LC**

The Encrypt LC service commands the module to encrypt 9 bytes of link control data. The host supplies 9 bytes of plaintext link control data that the module encrypts and returns as 9 bytes of ciphertext data. This data is encrypted using AES in OFB mode as specified in TIA-102.AAAD. The Load Key service and Enter Voice Tx service must have been called prior to using this service. The module will return the ciphertext to the host, or report an error.

## <span id="page-19-1"></span>**3.2.6 Encrypt Voice Frame**

The Encrypt Voice Frame service commands the module to encrypt 11 bytes of IMBE digital voice data. The host supplies 20ms of audio data in one of three formats: 11 bytes of plaintext IMBE data, 160 8kHz 16-bit linear PCM audio samples, or 160 8kHz 8-bit mu-law compressed PCM audio samples. For formats other than IMBE data, the module will first encode the samples into IMBE data. The module will then encrypt the 11 bytes of plaintext IMBE data and return 11 bytes of ciphertext IMBE voice data. This data is encrypted using AES in OFB mode as specified in TIA-102.AAAD. The Load Key service and Enter Voice Tx service must have been called prior to using this service. The module will return the ciphertext to the host, or report an error. Periodically, as specified in TIA-102.AAAD, the module will also return the next 64-bit MI to the host, along with the 11 bytes of ciphertext.

## <span id="page-19-2"></span>**3.2.7 Encrypt LSD**

The Encrypt LSD service commands the module to encrypt 2 bytes of low speed data. The host supplies 2 bytes of plaintext low speed data that the module encrypts and returns as 2 bytes of ciphertext data. This data is encrypted using AES in OFB mode as specified in TIA-102.AAAD. The Load Key service and Enter Voice Tx service must have been called prior to using this service. The module will return the ciphertext to the host, or report an error.

#### <span id="page-19-3"></span>**3.2.8 Enter Voice Rx**

The Enter Voice Rx service commands the module to prepare for voice reception. This service must be called prior to using any of the voice reception related services: Decrypt LC, Decrypt Voice Frame, Decrypt LSD, Set MI, Transcode Audio, IMBE FEC Decode, and IMBE FEC Encode. Except for the Transcode Audio service, the Load Key service must have been called prior to using this service. Use of Transcode Audio does not require a key therefore the Load Key service does not need to have been called prior. The host must supply the module with the 64-bit MI that has been received, except in the case where only Transcode Audio is called subsequently. The MI will be used as an initialization vector in the subsequent OFB decryption that follows. The module will acknowledge receipt of the MI, or report an error. This service call also specifies if the voice channel is to be in FDMA or TDMA mode.

## <span id="page-19-4"></span>**3.2.9 Decrypt LC**

The Decrypt LC service commands the module to decrypt 9 bytes of link control data. The host supplies 9 bytes of ciphertext link control data that the module decrypts and returns as 9 bytes of plaintext data. This data is decrypted using AES in OFB mode as specified in TIA-102.AAAD. The Load Key service and

Enter Voice Rx service must have been called prior to using this service. The module will return the plaintext to the host, or report an error.

## <span id="page-20-0"></span>**3.2.10 Decrypt Voice Frame**

The Decrypt Voice Frame service commands the module to decrypt 11 bytes of IMBE digital voice data. The host supplies 11 bytes of ciphertext IMBE digital voice data that the module decrypts. This data is decrypted using AES in OFB mode as specified in TIA-102.AAAD. The Load Key service and Enter Voice Rx service must have been called prior to using this service. The module will return plaintext data to the host in the specified format, or report an error. The returned plaintext data will be 20ms of audio data in one of three formats: 11 bytes of plaintext IMBE data, 160 8kHz 16-bit linear PCM audio samples, or 160 8kHz 8-bit mu-law compressed PCM audio samples. Periodically, as specified in TIA-102.AAAD, the host may supply a received 64-bit MI to the module, along with the 11 bytes of ciphertext.

## <span id="page-20-1"></span>**3.2.11 Decrypt LSD**

The Decrypt LSD service commands the module to decrypt 2 bytes of low speed data. The host supplies 2 bytes of ciphertext low speed data that the module decrypts and returns as 2 bytes of plaintext data. This data is decrypted using AES in OFB mode as specified in TIA-102.AAAD. The Load Key service and Enter Voice Rx service must have been called prior to using this service. The module will return the plaintext to the host, or report an error.

## <span id="page-20-2"></span>**3.2.12 Set MI**

The Set MI service commands the module to set the 64-bit MI to the value supplied by the host. This service provides an alternate way to load the MI, which is customarily loaded using the Enter Voice Rx service or Decrypt Voice Frame service. The module will accept the supplied MI and return and acknowledgement to the host, or report an error.

## <span id="page-20-3"></span>**3.2.13 Transcode Audio**

The Transcode Audio service commands the module to convert audio data from one format to another format. This service does not provide encryption or decryption functionality. The host supplies 20ms of audio data in one format and specifies the desired format of the returned audio data. The allowed formats are: 11 bytes of plaintext IMBE data, 160 8kHz 16-bit linear PCM audio samples, or 160 8kHz 8 bit mu-law compressed PCM audio samples. The module will return 20ms of audio data in the specified format, or report an error. When converting from IMBE data to IMBE data it is implied that the IMBE data should be transcoded between FDMA and TDMA given the current mode of the stream.

## <span id="page-20-4"></span>**3.2.14 Generate Tone**

The Generate Tone service commands the module to generate a 20ms frame of IMBE digital voice data containing a specified tone which is optionally encrypted. If specified, the module will encrypt the 11 bytes of generated IMBE data using AES in OFB mode as specified in TIA-102.AAAD. If encryption is to be performed, the Load Key service must have been called prior to using this service. The Enter Voice Tx service must always be called prior to using this service. The module will return the plaintext or ciphertext to the host, or report an error. Periodically, as specified in TIA-102.AAAD, the module will also return the next 64-bit MI to the host, along with the 11 bytes of ciphertext.

#### <span id="page-20-5"></span>**3.2.15 IMBE FEC Decode**

The IMBE FEC Decode service commands the module to perform FEC decode on a raw IMBE voice frame. This service does not provide encryption or decryption functionality. The host supplies the FEC decode

options along with a 144 byte IMBE voice frame (each soft-byte represents one bit). The module will return the 11 bytes of plaintext IMBE data with the 2 byte FEC info, or report an error.

## <span id="page-21-0"></span>**3.2.16 IMBE FEC Encode**

The IMBE FEC Encode service commands the JEM2 to perform FEC encode on a raw IMBE voice frame. This service does not provide encryption or decryption functionality. The host supplies the 11 byte IMBE voice frame. The module will return the 144 bytes (each soft-byte represents one bit) of IMBE data, or report an error.

## <span id="page-21-1"></span>**3.2.17 Encrypt Data**

The Encrypt Data service commands the module to encrypt a variable amount of data. The host supplies a variable amount of plaintext data (along with the length of the data) that the module encrypts and returns as ciphertext data. This data is encrypted using AES in OFB mode as specified in TIA-102.AAAD. The Load Key service must have been called prior to using this service. The host can optionally request the module to generate a 64-bit MI to accompany the ciphertext. The module will return the ciphertext and the optional MI to the host, or report an error.

## <span id="page-21-2"></span>**3.2.18 Decrypt Data**

The Decrypt Data service commands the module to decrypt a variable amount of data. The host supplies a variable amount of ciphertext data (along with the length of the data) that the module decrypts and returns as plaintext data. This data is decrypted using AES in OFB mode as specified in TIA-102.AAAD. The Load Key service must have been called prior to using this service. The host can optionally supply the module with a 64-bit MI to accompany the ciphertext. The module will return the plaintext to the host, or report an error.

#### <span id="page-21-3"></span>**3.2.19 Create Random Key**

The Create Random Key service commands the module to generate a 256 bit AES pseudo-random key using the module's DRBG and place it into its key store. The host provides an index value that instructs the module where to store the key. The module responds to this command by generating a 256 bit AES pseudo-random key, placing it in the key store and issuing an acknowledgement, or by reporting an error. The seed generation for the DRBG is discussed in the critical security parameters section.

## <span id="page-21-4"></span>**3.2.20 Store Key**

The Store Key service commands the module to accept a (plaintext or ciphertext) key from the host and place it into the key store. The host supplies a key and an index that tells the module where to store the key. If the key is encrypted with the AES Key Wrap algorithm, the host also supplies the index of a key encryption key that the module will use to decrypt the encrypted key before placing it into the key store. The module responds to this command by (decrypting an encrypted key), placing it into the key store and issuing an acknowledgement, or by reporting an error.

## <span id="page-21-5"></span>**3.2.21 Delete Key**

The Delete Key service commands the module to delete the key specified by the index provided by the host. The module responds to this command by deleting the specified key from the key store and issuing an acknowledgement, or by reporting an error.

## <span id="page-21-6"></span>**3.2.22 Encrypt Key**

The Encrypt Key service commands the module to retrieve a key from the key store, encrypt the key and supply the encrypted key to the host. The host supplies an index that tells the module where to retrieve

the key. The host also supplies the index of a key encryption key that the module will use to encrypt the retrieved key before sending it to the host. The module responds to this command by retrieving the specified key from the key store, encrypting the key with the AES Key Wrap algorithm using the specified KEK and supplying the encrypted key to the host, or by reporting an error.

## <span id="page-22-0"></span>**3.2.23 Calculate MAC**

The Calculate MAC service commands the module to accept a variable length message and a key index and use the specified key to compute a 64-bit MAC of the message. The module responds to this command by using the specified key and the AES cipher in CBC mode to compute the MAC as specified in TIA-120.AACA-1. Once calculated, the module returns the 64-bit MAC to the host, or reports an error. Note that this algorithm is only allowed to be used within OTAR.

## <span id="page-22-1"></span>**3.2.24 Clear Key Database (Zeroize)**

The Clear Key Database service commands the module to zeroize all keys and CSPs within the cryptographic boundary of the module.

## <span id="page-22-2"></span>**3.2.25 Set Special Key**

The Set Special Key service commands the module to create a copy of an existing key in its key store. The host supplies an index for the existing key to copy and an index of where to store the copy. The module responds to this command by copying the existing key to the new index and returning an acknowledgement to the host, or by reporting an error.

## <span id="page-22-3"></span>**3.2.26 Generate Subscriber Authentication Challenge**

The Generate Subscriber Authentication Challenge service commands the module to create a P25 subscriber challenge and its expected response. The host supplies an index for the existing key to be used for this operation. The module responds to this command with the subscriber challenge, the expected response, and the random seed data used to generate the subscriber challenge, or report an error.

#### <span id="page-22-4"></span>**3.2.27 Generate Subscriber Authentication Response**

The Generate Subscriber Authentication Response service commands the module to find the P25 subscriber response as well as generate a P25 system challenge. The host supplies the subscriber challenge and random seed along with an index for the existing key to be used. The module responds to this command with the subscriber response, a system challenge, and the expected system response, or report an error.

#### <span id="page-22-5"></span>**3.2.28 Generate System Authentication Response**

The Generate System Authentication Response service commands the module to find the P25 system response. The host supplies the system challenge and random seed along with an index for the existing key to be used. The module responds to this command with the system response, or report an error.

## <span id="page-22-6"></span>**3.2.29 Generate Subscriber Authentication Parameters**

The Generate Subscriber Authentication Parameters service commands the module to create the parameters required to perform P25 System Authentication. The host supplies an index for the existing key to be used for this operation. The module responds to this command with the 10 byte random seed, the 16 byte subscriber parameter and the 16 byte system parameter, or report an error.

## <span id="page-23-0"></span>**3.2.30 Generate Subscriber Challenge with Parameters**

The Generate Subscriber Challenge with Parameters service commands the module to create a P25 subscriber challenge and its expected response. The host supplies the subscriber parameters to be used for this operation. The module responds to this command with the subscriber challenge and the expected response, or report an error.

## <span id="page-23-1"></span>**3.2.31 Generate System Response with Parameters**

The Generate System Response with Parameters service commands the module to find the P25 system response. The host supplies the system challenge and the system parameters to be used. The module responds to this command with the system response, or report an error.

## <span id="page-23-2"></span>**3.2.32 Test Load Key**

The Test Load Key service commands the module to load an existing key from its key storage for use in algorithm tests. The desired key is specified by an index value that allows the module to retrieve the correct key from its key store and associate it with a stream ID for subsequent encryption or decryption operations. The host also specifies the mode of operation and an initialization vector. The module responds to this command by loading the desired key and issuing an acknowledgement, or by reporting an error.

## <span id="page-23-3"></span>**3.2.33 Test Encrypt**

The Test Encrypt service commands the module to encrypt 16 bytes of test data. The host supplies 16 bytes plaintext data that the module encrypts and returns as ciphertext data. The Test Load Key service must have been called prior to using this service. The module will return the ciphertext to the host, or report an error.

#### <span id="page-23-4"></span>**3.2.34 Test Decrypt**

The Test Decrypt service commands the module to decrypt 16 bytes of test data. The host supplies 16 bytes of ciphertext data that the module decrypts and returns as plaintext data. The Test Load Key service must have been called prior to using this service. The module will return the plaintext to the host, or report an error.

#### <span id="page-23-5"></span>**3.2.35 Test DRBG**

The Test DRBG Service commands the module to generate a cryptographic-quality pseudo-random number and return it to the host. The host supplies parameters for seeding and iterating the DRBG. The module responds to this command by generating a pseudo-random number and returning it, or by reporting an error if it is unable to generate the pseudo-random number.

#### <span id="page-23-6"></span>**3.2.36 Test Hash**

The Test Hash service commands the module to generate a hash and return it to the host. The host specifies the hash algorithm to use (SHA-1, SHA-256, or SHA-512) and supplies the data. The module will return the hash to the host, or report an error.

#### <span id="page-23-7"></span>**3.2.37 Test HMAC**

The Test HMAC service commands the module to generate an HMAC (using SHA-256) and return it to the host. The host supplies the key and data to perform the HMAC algorithm on. The module will return the HMAC to the host, or report an error.

## <span id="page-24-0"></span>**3.2.38 Test ECDSA**

The Test ECDSA service commands the module to verify a digital signature. The host supplies the parameters for the ECDSA algorithm, the text, and signature. The module will verify the signature. The module will return whether the signature is verified, or report an error.

## <span id="page-24-1"></span>**3.2.39 Test RNG**

The Test RNG service commands the module to retrieve random data from the module's hardware NDRNG and return them to the host. The module responds to this command by retrieving raw samples from the hardware NDRNG and processing those samples into random bits and returning them, or by reporting an error if it is unable to generate the random data.

## <span id="page-24-2"></span>**3.2.40 Test Bias RNG**

The Test Bias RNG Service commands the module to retrieve raw (unprocessed) samples data from the module's hardware NDRNG and return them to the host. The module responds to this command by retrieving raw samples from the hardware NDRNG and returning them, or by reporting an error if it is unable to generate the random data.

## **3.2.41 Test Key Wrap**

The Test Key Wrap service commands the module to wrap data with a given key. The host supplies the parameters for the key and the unwrapped plain text. The module will return the status of success and the wrapped cipher text, or report an error.

## **3.2.42 Test Key Unwrap**

The Test Key Unwrap service commands the module to unwrap data with a given key. The host supplies the parameters for the key and the wrapped cipher text. The module will return the status of success and the unwrapped plain text, or report an error.

## <span id="page-24-3"></span>**3.2.43 Continue FIPS**

The Continue FIPS service commands the module to enter its FIPS approved mode of operation. The module responds to this service by going into its FIPS approved mode of operation. The module will signal the host that it has successfully entered its FIPS approved mode of operation.

#### <span id="page-24-4"></span>**3.2.44 Continue NonFIPS**

The Continue NonFIPS service commands the module to enter its FIPS non-approved mode of operation. The module responds to this service by going into its FIPS non-approved mode of operation. The module will signal the host that it has successfully entered its FIPS non-approved mode of operation.

## <span id="page-24-5"></span>**3.2.45 Stop**

The Stop service commands the module to go into a stopped state. The module responds to this service by going into a stopped state where it will only process the Continue FIPS, Continue NonFIPS, and Code Update services. The module will signal the host that it successfully entered its stopped state.

## <span id="page-24-6"></span>**3.2.46 Code Update**

The Code Update service allows the crypto officer to provide the module with a digitally signed firmware update that the module will verify and authenticate. If the signature verifies, the JEM is in FIPS mode of operation, and the firmware update is authentic, then the module will update its firmware as requested and report success. If the signature fails to verify, the JEM2 is not in FIPS mode, or if the operation does

not successfully complete, the module will report an error. Note only EF Johnson can generate valid signatures.

### <span id="page-25-0"></span>**3.2.47 Self-Test**

The Self-Test service commands the module to perform the power-up tests to verify proper secure operation. All module cryptographic and security functions are tested using known answer tests. When the self-tests are complete the module will report success or failure.

**Note:** The Self-Test Service is initiated by cycling power or resetting the module.

## <span id="page-25-1"></span>**3.2.48 Show Status**

The Show Status Service commands the module to display its current status and mode of operation. Status is returned at completion of each service. The status LED also indicates the status of the device.

**Note:** The Show Status Service is inherent in the operation of the module and is not an explicit service.

## <span id="page-25-2"></span>**3.3 Services and CSP Relationships**

[Table 10](#page-25-3) defines the relationship between access to CSPs and the different module services. The modes of access shown in the table are defined as:

- G = Generate: The module generates the CSP.
- R = Read: The module reads the CSP. The read access is typically performed before the module uses the CSP.
- $\bullet$   $E =$  Execute: The module executes using the CSP.
- W = Write: The module writes the CSP. The write access is typically performed after a CSP is imported into the module, when the module generates a CSP, or when the module overwrites an existing CSP.
- <span id="page-25-3"></span>• Z = Zeroize: The module zeroizes the CSP.

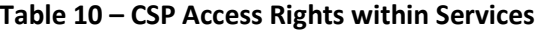

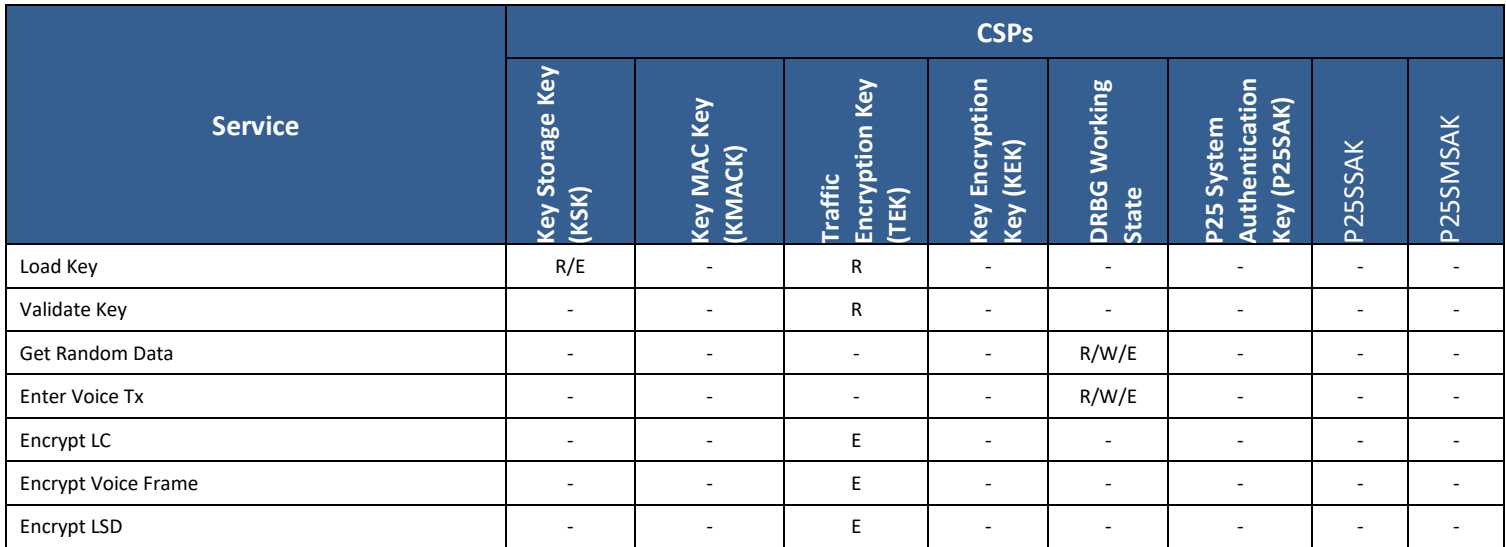

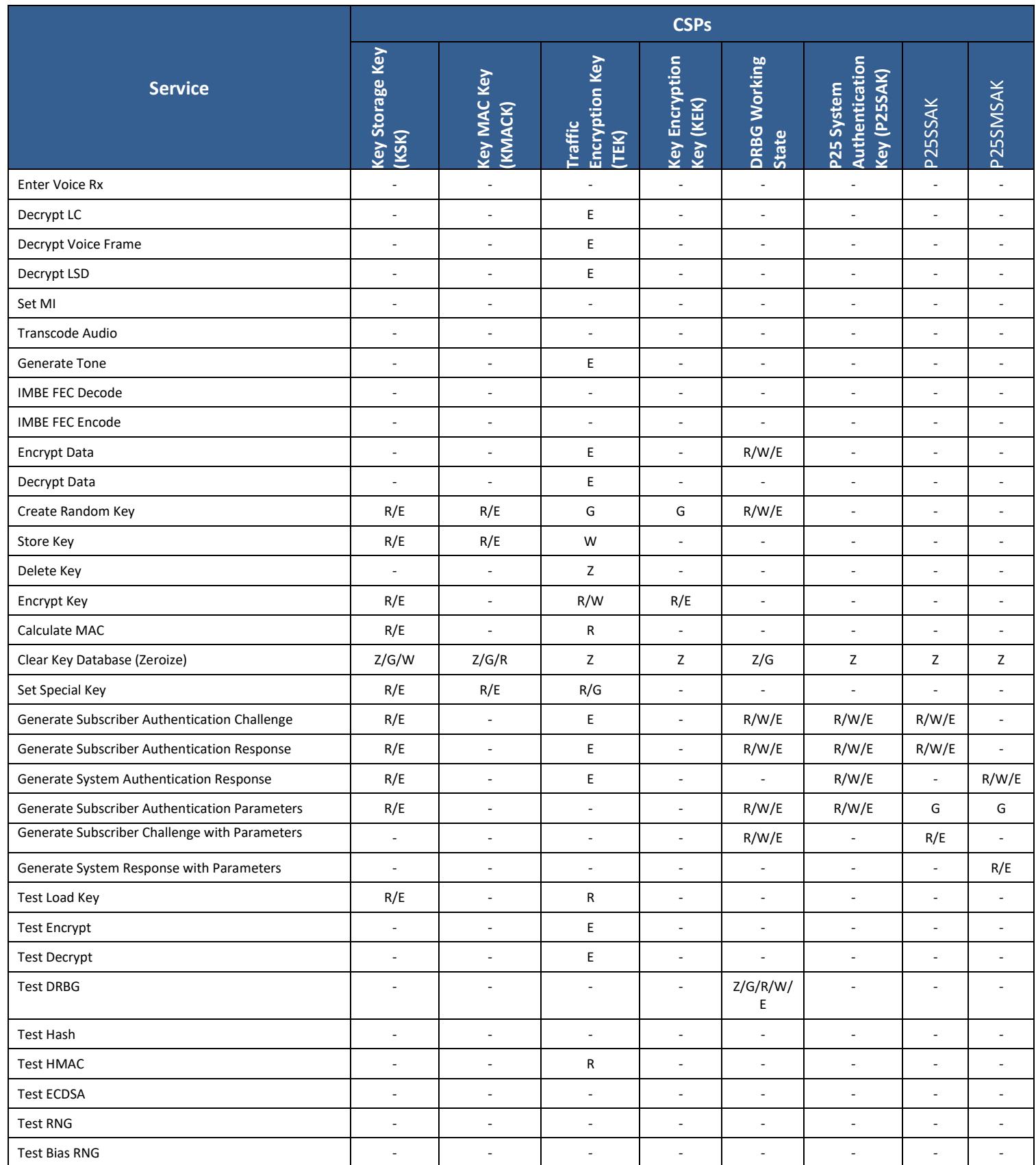

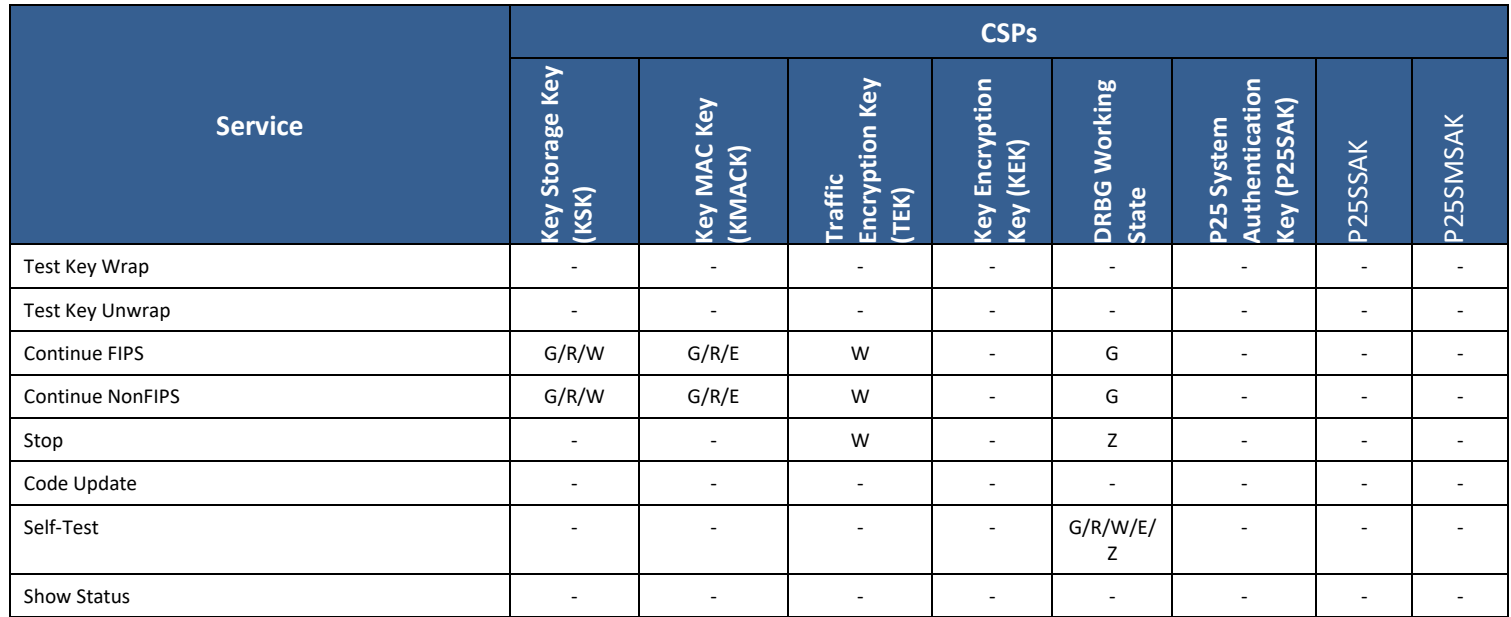

# <span id="page-27-0"></span>**4 Self-tests**

Each time the Module is powered up it tests that the cryptographic algorithms still operate correctly and that sensitive data have not been damaged. Power up self–tests are available on demand by power cycling the module.

On power up or reset, the Module performs the self-tests described in [Table 11](#page-27-1) below. All KATs must be completed successfully prior to any other use of cryptography by the Module. If one of the KATs fails, the Module enters the Fatal Error state.

<span id="page-27-1"></span>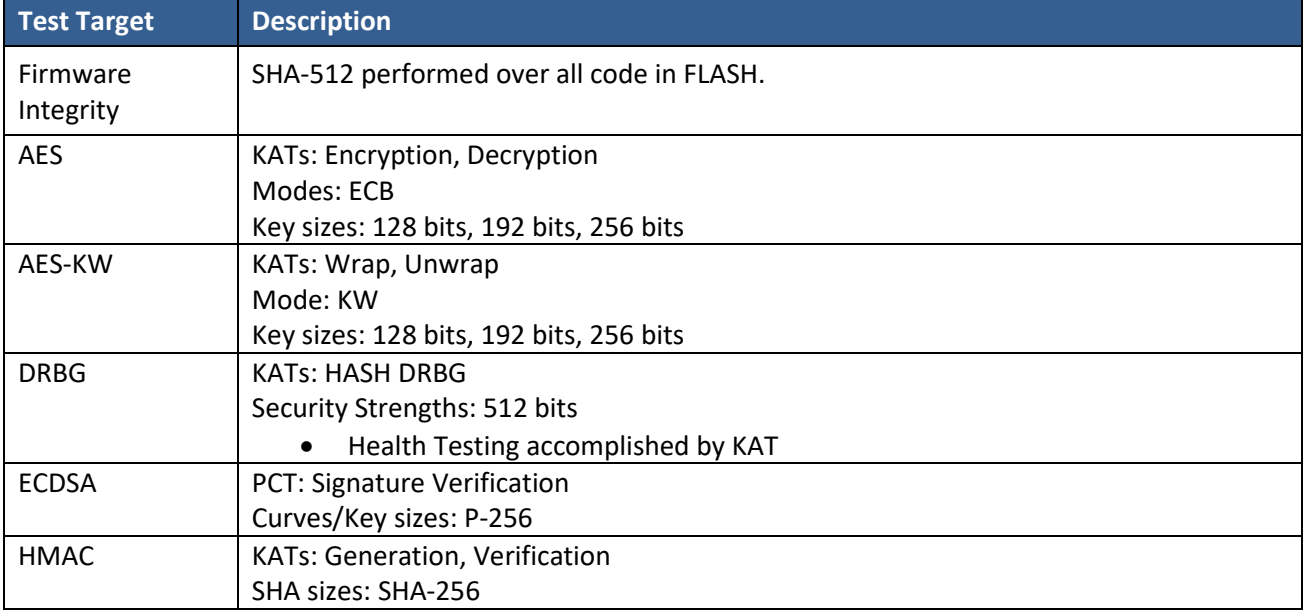

#### **Table 11 – Power Up Self-tests**

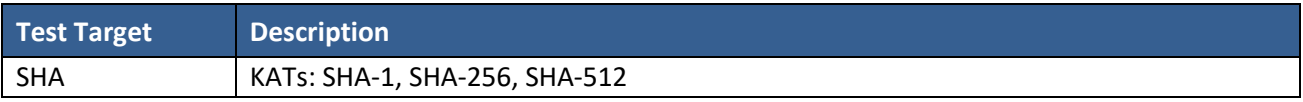

### **Table 12 – Conditional Self-tests**

<span id="page-28-4"></span>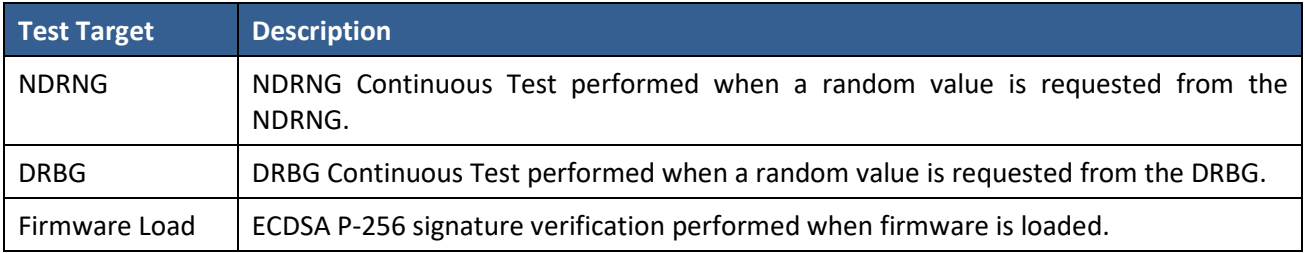

#### **Table 13 – Critical Functions Tests**

<span id="page-28-5"></span>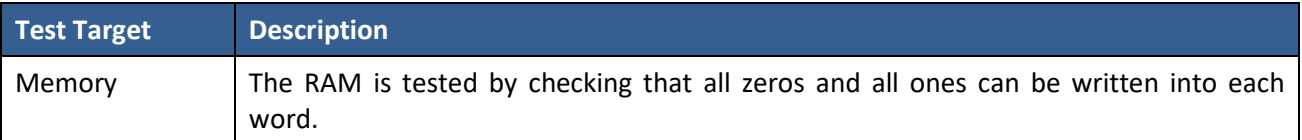

# <span id="page-28-0"></span>**5 Physical Security Policy**

The Module is a multi-chip embedded cryptographic module that uses commercial-grade production components. Since the Module is designed to meet the requirements of FIPS 140-2 Security Level 1, it does not employ environmental failure protection (EFP) features nor will it undergo environmental failure testing (EFT). The operator is not required to perform any physical security inspections.

# <span id="page-28-1"></span>**6 Operational Environment**

The Module is designated as a limited operational environment under the FIPS 140-2 definitions. The Module includes a firmware load service to support necessary updates. New firmware versions within the scope of this validation must be validated through the FIPS 140-2 CMVP. Any other firmware loaded into this module is out of the scope of this validation and require a separate FIPS 140-2 validation.

# <span id="page-28-2"></span>**7 Mitigation of Other Attacks Policy**

The module is not designed to mitigate against other attacks not specifically mentioned in this document, including but not limited to power analysis, timing analysis, fault indication or TEMPEST.

# <span id="page-28-3"></span>**8 Security Rules and Guidance**

The Module design corresponds to the Module security rules. This section documents the security rules enforced by the cryptographic module to implement the security requirements of this FIPS 140-2 Level 1 module.

## <span id="page-29-0"></span>**8.1 FIPS 140-2 Related Security Rules**

- 1. The module shall provide two distinct operator roles: User and Cryptographic Officer. The role is selected implicitly by the service that is invoked.
- 2. When the module has not been placed in a valid role, the operator shall not have access to any cryptographic services.
- 3. The operator shall be capable of commanding the module to perform the power up self-tests by cycling power or resetting the module.
- 4. Power up self-tests do not require any operator action.
- 5. Data output shall be inhibited during key generation, self-tests, zeroization, and error states.
- 6. Status information does not contain CSPs or sensitive data that if misused could lead to a compromise of the module.
- 7. There are no restrictions on which keys or CSPs are zeroized by the zeroization service.
- 8. The module does not support concurrent operators.
- 9. The module does not support a maintenance interface or role.
- 10. The module does not support manual key entry.
- 11. The module does not have any external input/output devices used for entry/output of data.
- 12. The module does not output plaintext CSPs.
- 13. The module does not output intermediate key values.

## <span id="page-29-1"></span>**8.2 EFJohnson Technologies Imposed Security Rules**

- 1. The module is incorporated into a host computer that is part of a Project 25 infrastructure. An authorized user of the host has the ability to select either a FIPS 140-2 approved mode of operation or a non-approved mode of operation for the module. CSPs are segregated for approved and non-approved modes of operation, and only the applicable set of CSPs are in use at any given time.
- 2. The module FIPS 140-2 approved mode of operation provides AES cryptographic services for current Project 25 infrastructure systems. The module non-approved mode of operation provides DES cryptographic services for legacy Project 25 infrastructure systems.
- 3. When operating in the FIPS 140-2 approved mode, the module uses the AES block cipher as specified in FIPS-197 for encryption and decryption of voice and data, and AES CBC MAC.
- 4. When operating in the FIPS 140-2 approved mode, the module uses the AES Key Wrap Algorithm as specified in SP 800-38F for encryption and decryption of cryptographic keys.
- 5. When operating in the FIPS 140-2 approved mode, the module uses the DRBG to generate cryptographic-quality pseudo-random numbers.
- 6. When operating in the FIPS 140-2 approved mode, the module uses the SHA-256 hash function as specified in FIPS 180-4 and the ECDSA signature algorithm to verify digital signatures of firmware updates.
- 7. When operating in the non-approved mode, the module uses the DES block cipher for encryption and decryption of voice and data.

- 8. The module provides for storage of keys (key storage key, traffic encryption keys, key encryption keys, and P25 system authentication keys) in plaintext form within the cryptographic boundary of the module.
- 9. The module has an LED output indicator that informs the user of the status of the crypto module and its operating mode (FIPS 140-2 approved or non-approved).

# <span id="page-31-0"></span>**9 References and Definitions**

The following standards are referred to in this Security Policy.

<span id="page-31-1"></span>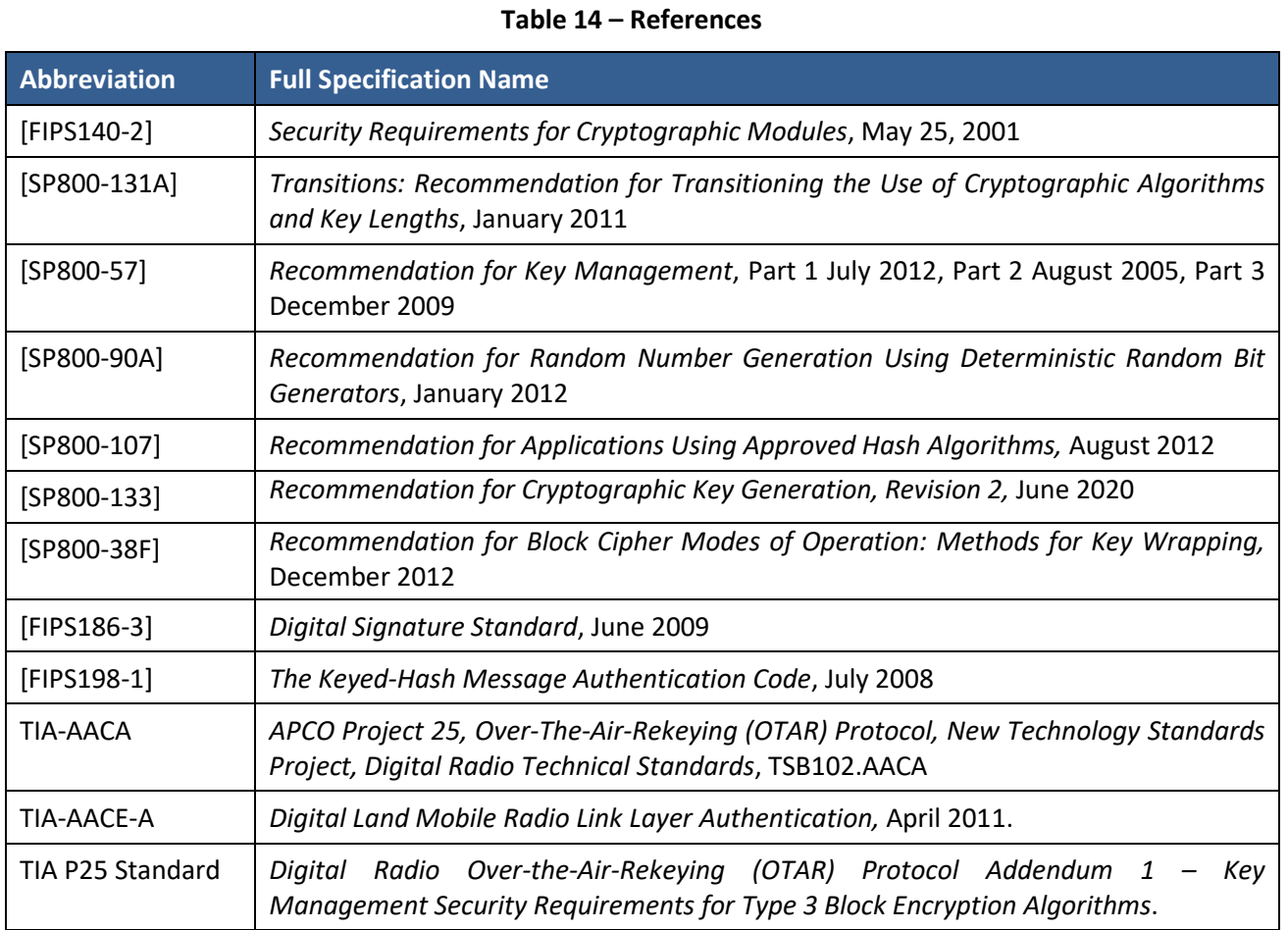

#### **Table 15 – Acronyms and Definitions**

<span id="page-31-2"></span>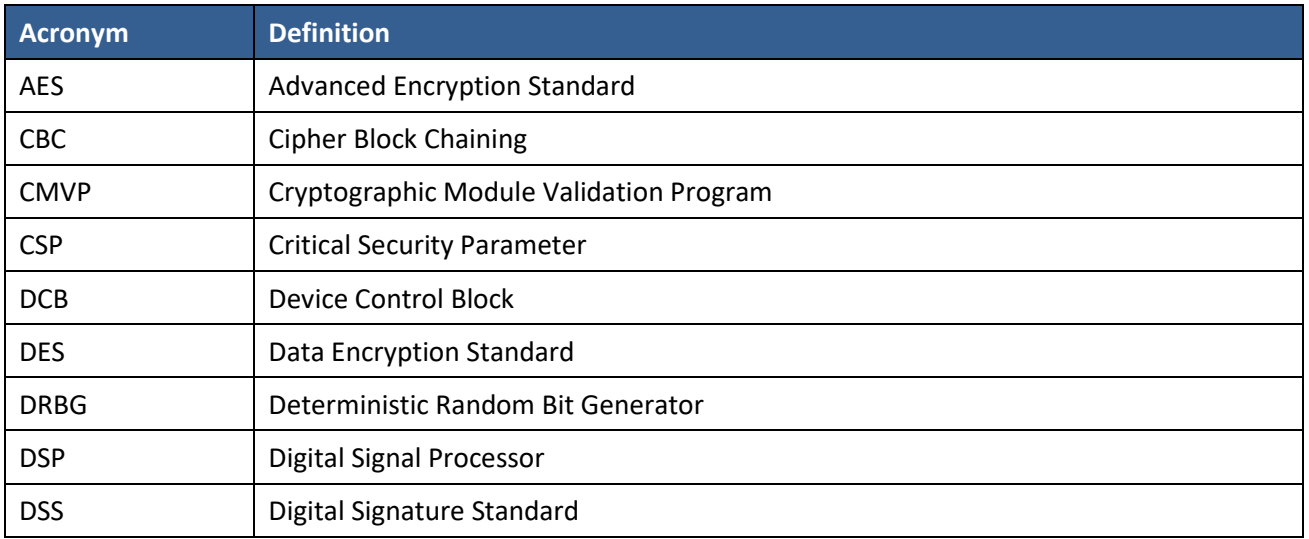

## EFJohnson Technologies Johnson Encryption Machine 2 Non-Proprietary Security Policy

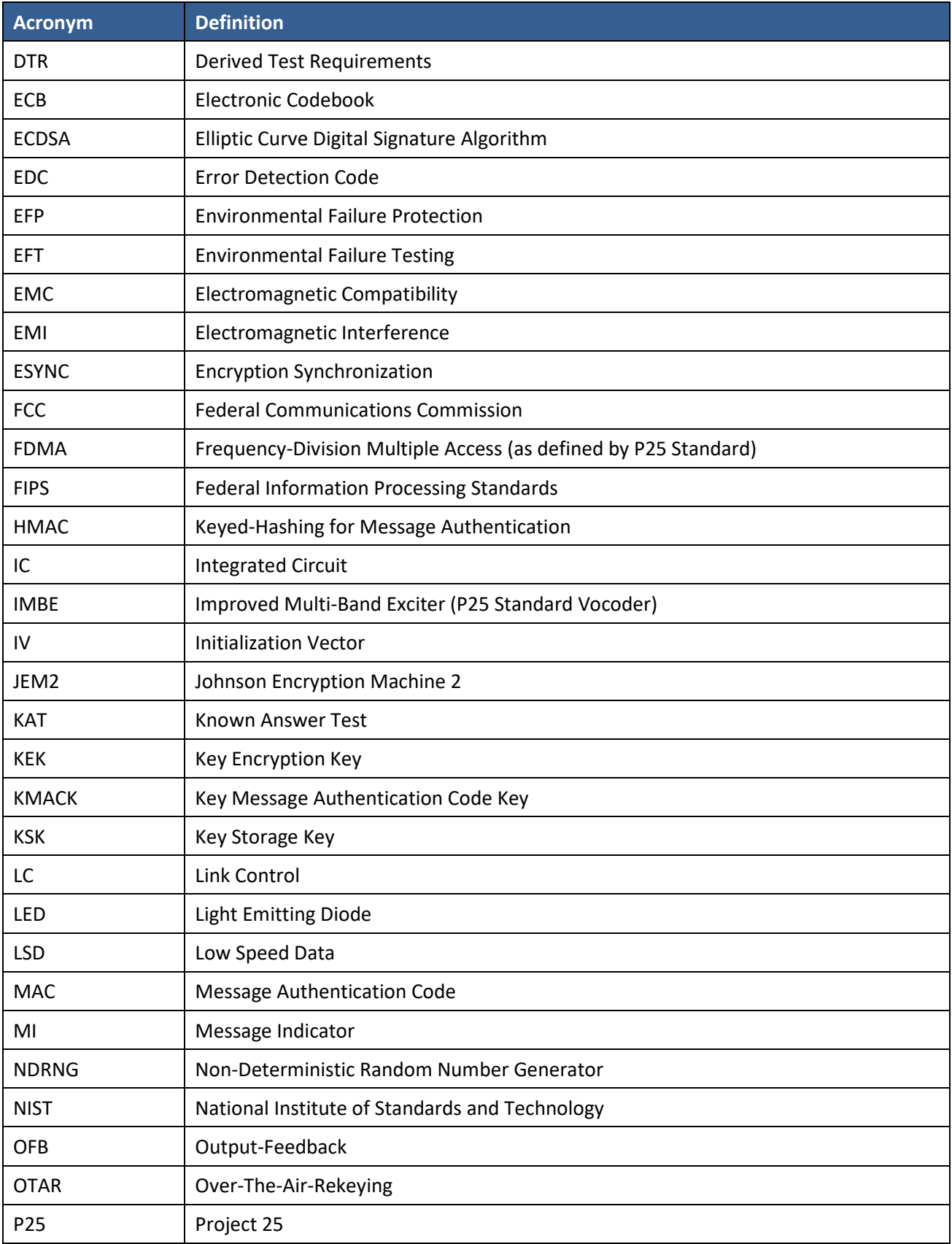

## EFJohnson Technologies Johnson Encryption Machine 2 Non-Proprietary Security Policy

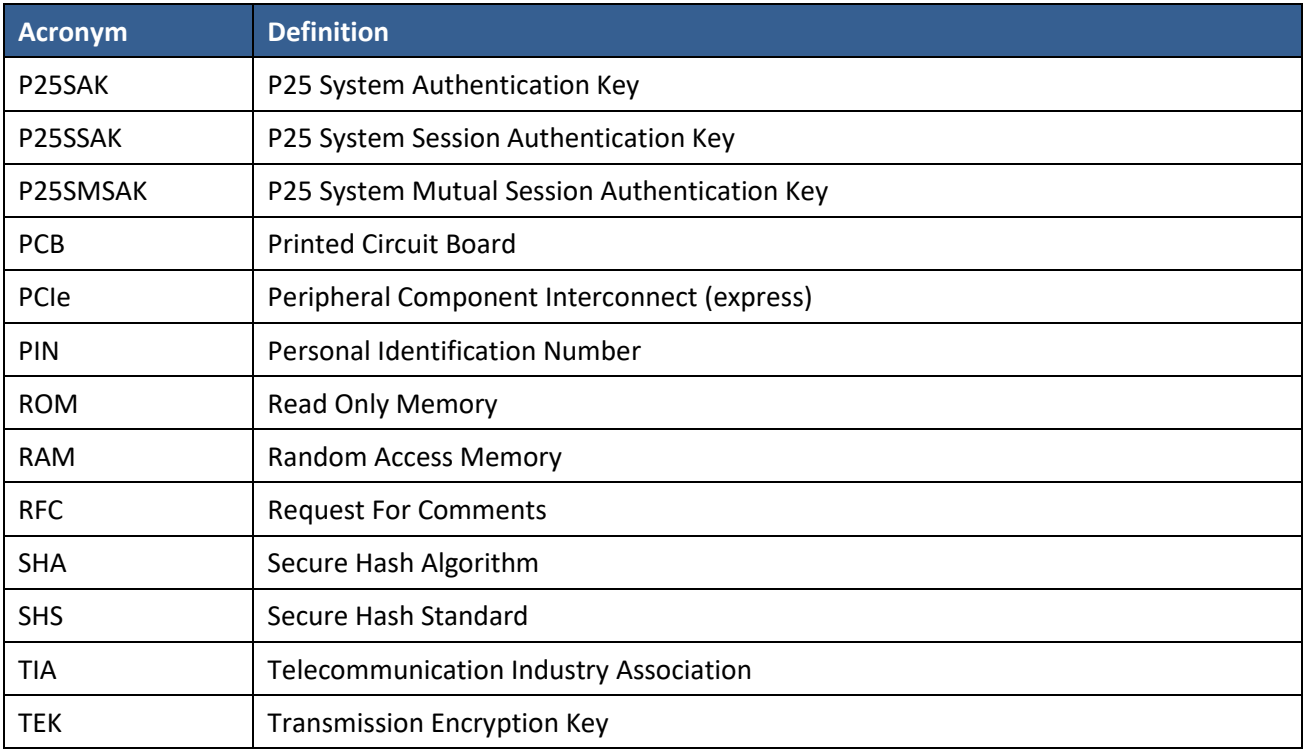